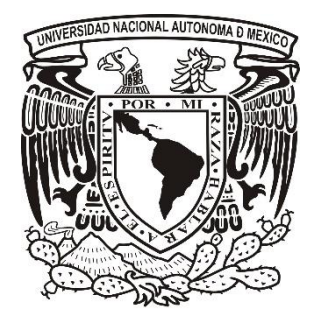

## **UNIVERSIDAD NACIONAL AUTÓNOMA DE MÉXICO**

## **FACULTAD DE ESTUDIOS SUPERIORES IZTACALA Sistema de Universidad Abierta y Educación a Distancia**

**Manuscrito Recepcional Programa de Profundización en Psicología Clínica.** 

**Diseño de un caso de simulación digital en Moodle de la evolución de la conciencia fonológica**

**Reporte de Apoyo a la Docencia** 

## **QUE PARA OBTENER EL TÍTULO DE:**

## **LICENCIADA EN PSICOLOGÍA**

**P R E S E N T A :**

**Claudia Lizbeth Avalos Guzmán**

**Director:** Dra. Esperanza Guarneros Reyes **Dictaminador:** Mtro. Oscar Iván Negrete Rodríguez

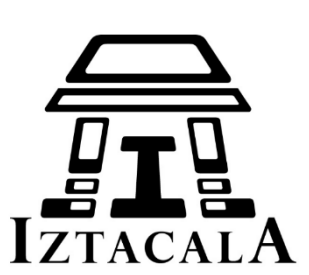

Los Reyes Iztacala Tlalnepantla, Estado de México, Diciembre 2017

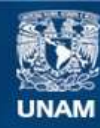

Universidad Nacional Autónoma de México

**UNAM – Dirección General de Bibliotecas Tesis Digitales Restricciones de uso**

## **DERECHOS RESERVADOS © PROHIBIDA SU REPRODUCCIÓN TOTAL O PARCIAL**

Todo el material contenido en esta tesis esta protegido por la Ley Federal del Derecho de Autor (LFDA) de los Estados Unidos Mexicanos (México).

**Biblioteca Central** 

Dirección General de Bibliotecas de la UNAM

El uso de imágenes, fragmentos de videos, y demás material que sea objeto de protección de los derechos de autor, será exclusivamente para fines educativos e informativos y deberá citar la fuente donde la obtuvo mencionando el autor o autores. Cualquier uso distinto como el lucro, reproducción, edición o modificación, será perseguido y sancionado por el respectivo titular de los Derechos de Autor.

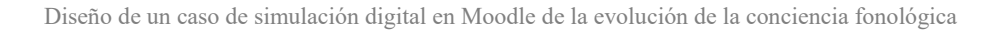

# Agradecimientos

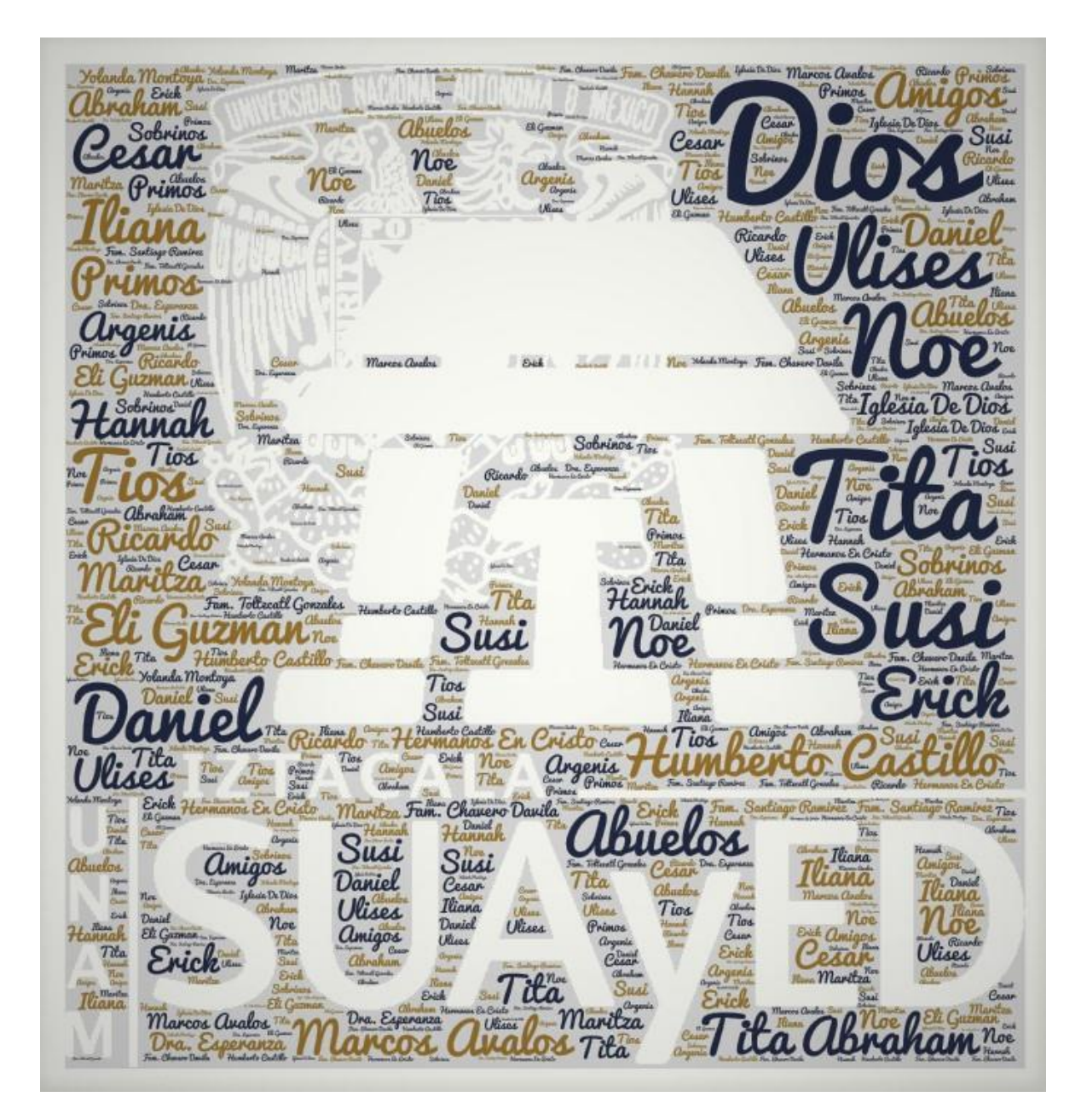

## DEDICATORIAS

Mi principal dedicatoria es para ti Dios que a pesar de lo imperfecta que soy, me permites tener sueños y realizarlos con tu ayuda, gracias por tu misericordia infinita.

Y para ti mi gran compañero de vida, porque la ayuda que siempre me has brindado es invaluable, agradezco tu amor, tu amistad, complicidad, generosidad y paciencia y porque sin ti simplemente esto no hubiera pasado. Gracias

Para tita, de la que soy su más grande admiradora, eres mi ejemplo de perseverancia e inteligencia, tú me llenas de orgullo.

Para ti Ulises que con tu enorme nobleza y chispa de alegría son las causantes de gran parte del lado dulce de mi vida. Es un honor ser tu mamá.

Y para ti pequeña y amorosa Susi, que nunca dejas de ser acomedida, trabajadora y tierna.

Y para ustedes Marcos Avalos y Elizabeth Guzman quiero decirles que los amo, que ha sido hasta ahora que soy madre que me he dado cuenta de todo lo que un padre desea y espera de sus hijos. Y ese fue el principal motivo por el cual retome la idea de concluir lo que ustedes empezaron, porque sé que a la medida de sus posibilidades siempre me ofrecieron la mejor educación y hoy quiero corresponderles y mostrarles que no fue en vano, perdón por la tardanza, este título es para ustedes y por ustedes.

### **Resumen**

El presente trabajo es la propuesta de un simulador digital en Moodle de la evolución de la conciencia fonológica, este recurso fue diseñado como un apoyo para los docentes que imparten módulos teórico-prácticos, fungiendo el simulador como un laboratorio virtual en el cual todos los estudiantes interesados en la evolución del lenguaje infantil podrán observar la evolución de la conciencia fonológica en niños de preescolar. Con este simulador digital en Moodle el alumno podrá observar las recreaciones de las posibles y diferentes situaciones y consecuencias que pudieran presentarse en un caso de conciencia fonológica en un preescolar.

Primero se hizo un análisis de como las TIC han sido relevantes en el proceso enseñanzaaprendizaje, y como estos pueden ser aprovechados para la creación de nuevas herramientas que permitan realizar prácticas de laboratorio, en algunos de los módulos del plan de estudios de la licenciatura en Psicología del SUAyED, llegando así a la propuesta del simulador basado en un modelo de simulación por ramificación, y donde se describe todo el proceso de desarrollo, desde la capacitación hasta el proceso de evaluación.

Finalmente se concluye discutiendo las ventajas y desventajas que tienen los simuladores y como estos pueden ser de apoyo a los docentes, así como también de aportación para la formación de psicólogos.

**Palabras clave**: simulador, digital, Moodle, conciencia fonológica, evolución.

Trabajo realizado con el apoyo del Programa UNAM-DGAPA-PAPIME PE307717

#### **Abstract**

This work is the proposal of a digital simulator in Moodle of the evolution of phonological awareness, this resource was designed as a support for teachers who teach theoreticalpractical modules, using the simulator as a virtual laboratory in which all students interested in the evolution of children's language can observe the evolution of phonological awareness in preschool children. With this digital simulator in Moodle the student will be able to observe the recreations of the possible and different situations and consequences that could arise in a case of phonological awareness in a preschool.

First, an analysis was made of how ICTs have been relevant in the teaching-learning process, and how they can be used to create new tools that allow laboratory practices to be carried out in some of the modules of the degree's curriculum in Psychology of the SUAyED, thus arriving at the proposal of the simulator based on a model of simulation by ramification, and where the entire development process is described, from the training to the evaluation process.

Finally, it is concluded discussing the advantages and disadvantages of the simulators and how they can be of support to teachers, as well as contribution to the training of psychologists.

**Keywords:** simulator, digital, Moodle, phonological awareness, evolution.

Manuscript made with the support of the UNAM-DGAPA-PAPIME Program PE307717

# Índice

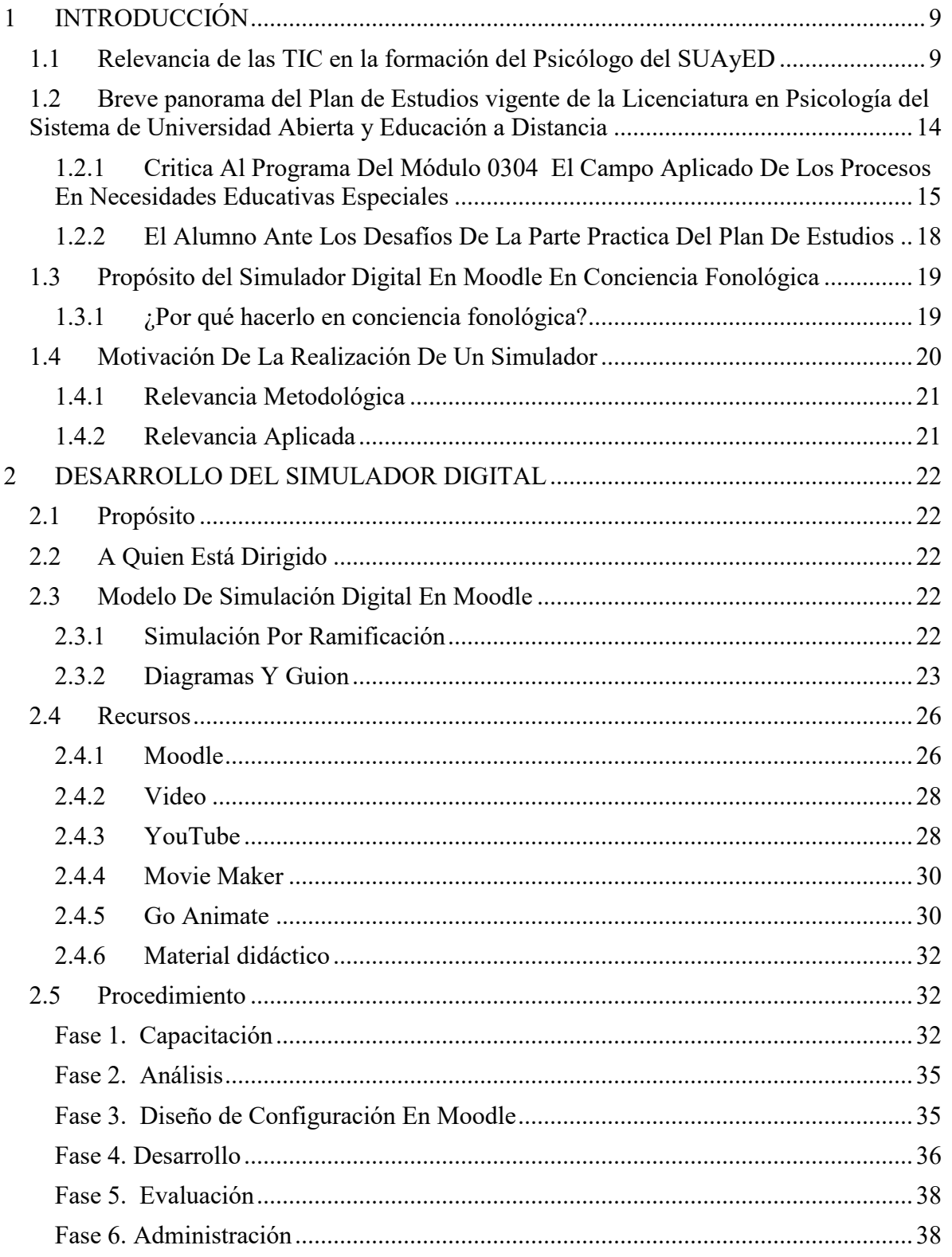

Diseño de un caso de simulación digital en Moodle de la evolución de la conciencia fonológica

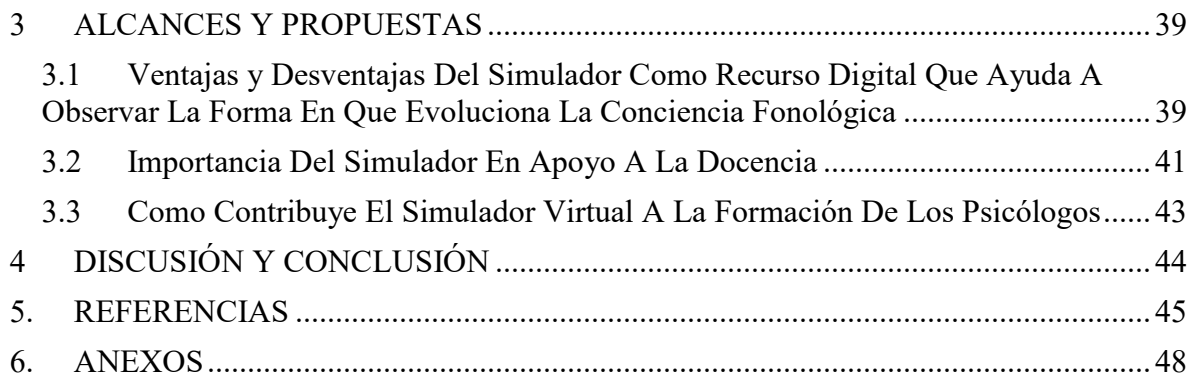

## **Prólogo**

Por muchos años en México impero la tesis como la única forma de obtener un título, causa por la cual los pocos que llegaban a terminar una carrera, la mitad de ellos no se titulaba por lo costoso que es realizarlo, y no me refiero al aspecto monetario sino a lo trabajoso. Pero esa fue la fama que le dieron a la tesis en aquel entonces, y como yo ya tenía muchos años sin haber estudiado estaba convencida de que era así.

Afortunadamente para mí, ya existen diversas formas de titularse, el SUAyED en su plan de estudios existe un módulo en noveno semestre llamado "seminario de titulación" el cual permite al estudiante desarrollar su trabajo de titulación con asesoría de un tutor que a su vez será el director del mismo trabajo.

La idea de este proyecto no fue de mi autoría sino de la Dra. Esperanza Guarneros quien, si cabe mencionarlo tiene una mente creadora, pues su proyecto consiste en diseñar simuladores en Moodle relacionados con la evolución del lenguaje infantil y para eso invita a estudiantes de noveno semestre a colaborar con ella, y a la vez el alumno puede también realizar el manuscrito recepcional bajo su asesoría.

La realización del simulador fue todo un reto, pues al ser un recurso innovador conlleva un compromiso muy grande, no fue fácil, y al leer el presente trabajo podrán ver cómo fue su proceso de elaboración.

Solo me resta decir lo agradecida que estoy por la oportunidad que me brindo la Dra. Guarneros de trabajar con ella, su paciencia y calidez humana me aportaron una experiencia de crecimiento personal y académico. Y también mi agradecimiento al Lic. Argenis Espinoza quien fue el encargado de guiarnos en la parte del desarrollo del simulador, y quien siempre hizo de nuestra estadía en los laboratorios un ambiente de trabajo agradable.

Claudia L. Avalos Guzman

## **1 INTRODUCCIÓN**

<span id="page-9-0"></span>En este capítulo haremos mención de la importancia y relevancia que han tenido las Tecnologías de Información y Comunicación (TIC) en la formación de los estudiantes de psicología del SUAyED. Posteriormente se hablara de los rasgos más distintivos que caracterizan al sistema a distancia planteado en el Plan de estudios vigente de la Licenciatura en Psicología del Sistema de Universidad Abierta y Educación a Distancia 2005 y finalmente se hablara de la propuesta del simulador digital en conciencia fonológica.

#### <span id="page-9-1"></span>**1.1 Relevancia de las TIC en la formación del Psicólogo del SUAyED**

Actualmente los sistemas educativos de todo el mundo se enfrentan al desafío de utilizar las Tecnologías de la Información y la Comunicación (TIC) para proveer a sus alumnos con las herramientas y conocimientos necesarios que se requieren en el siglo XXI. Las TIC son la innovación educativa del momento pues permiten a los estudiantes desarrollar la capacidad de entendimiento, de la lógica, favoreciendo así el proceso del aprendizaje significativo. Así mismo las TIC son las herramientas que posibilitan nuevos procesos de aprendizaje y transmisión del conocimiento a través de redes modernas de comunicación, en donde la educación virtual se ha convertido en el referente más moderno de la educación a distancia debido a las competencias que tendrán que ser aprendidas en los procesos educativos. Estos procesos educativos conllevan una serie de cambios en el diseño y creación de nuevos escenarios, instrumentos y métodos, en donde la principal diferencia de la educación a distancia y la presencial radica en los medios utilizados en la comunicación entre los distintos actores del proceso educativo, otorgándole a la educación virtual características tales como: la flexibilidad en el manejo del tiempo y el espacio, cambio en la perspectiva que se tiene en relación a los espacios físicos y horarios, lo que deriva en diferentes posibilidades educativas. En México contamos con una de las universidades más influyentes de Iberoamérica, la Universidad Nacional Autónoma de México (UNAM) la cual forma el proyecto educativo, científico y cultural más importante.

En la UNAM, el Sistema Universidad Abierta y Educación a Distancia (SUAyED), constituye tanto un enfoque como una estrategia para ofrecer educación adecuada y con calidad a grandes sectores del país. Desde su origen, en 1972, se le reconoció como una propuesta educativa representativa, caracterizada por su innovación y flexibilidad, con implicaciones importantes en relación con el diseño de propuestas curriculares para la formación profesional y las funciones docentes, así como respecto del desarrollo de los procesos de evaluación y mejoramiento continuo de cada parte del sistema.

A más de cuarenta años de la creación del Sistema Universidad Abierta (SUA), el marco general que le dio origen, y en el cual se sustenta el SUAyED, mantiene su vigencia y carácter innovador. (Ver figura 1)

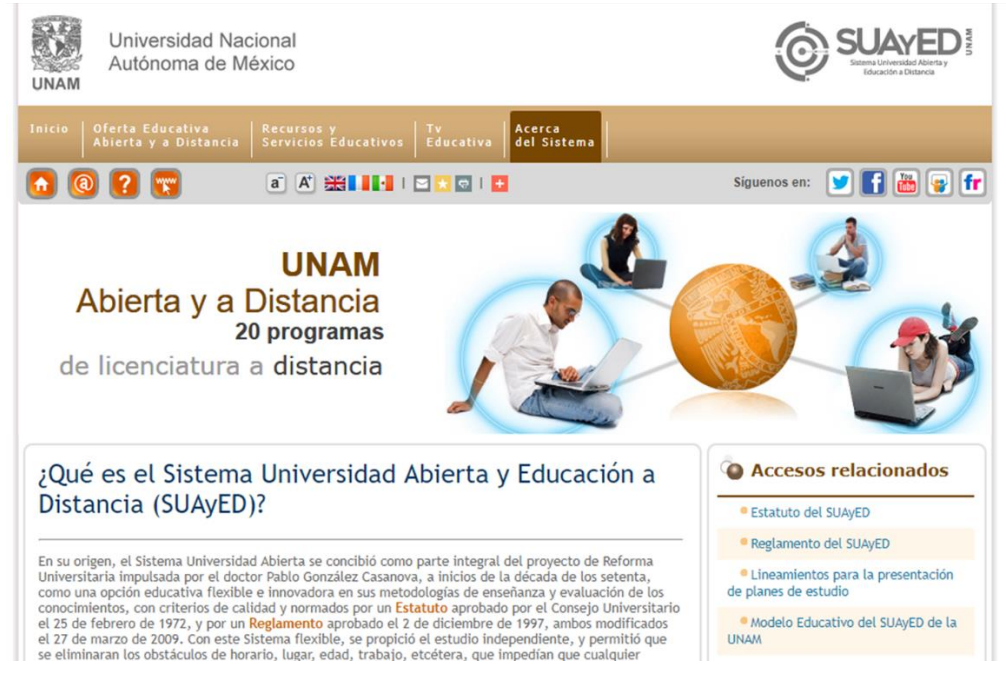

**Figura 1. Plataforma del SUAyED** 

El SUAyED, está conformado por las modalidades de "Universidad Abierta" y de "Educación a Distancia". La primera se sustenta en los principios de flexibilidad espacial y temporal, así como en el aprendizaje autogestivo, a partir de materiales didácticos diseñados ex profeso. Esta modalidad contempla la posibilidad de acompañar el estudio autónomo con sesiones de asesoría individual o grupal en las instalaciones universitarias, en un espacio y tiempo previamente acordados<sup>1</sup>. En ese sentido, en la abierta se ha adoptado, desde su inicio, la combinación de prácticas de enseñanza presencial<sup>2</sup> y a distancia<sup>3</sup>, dando lugar a diversas metodologías de enseñanza-aprendizaje.

En la modalidad de educación a distancia, por su parte, el acompañamiento al trabajo del alumno se proporciona principalmente mediante una plataforma informática, diseñada para garantizar una comunicación entre los alumnos y con sus profesores (ver figura 2), así como el acceso a los materiales didácticos y las actividades de aprendizaje y de evaluación.

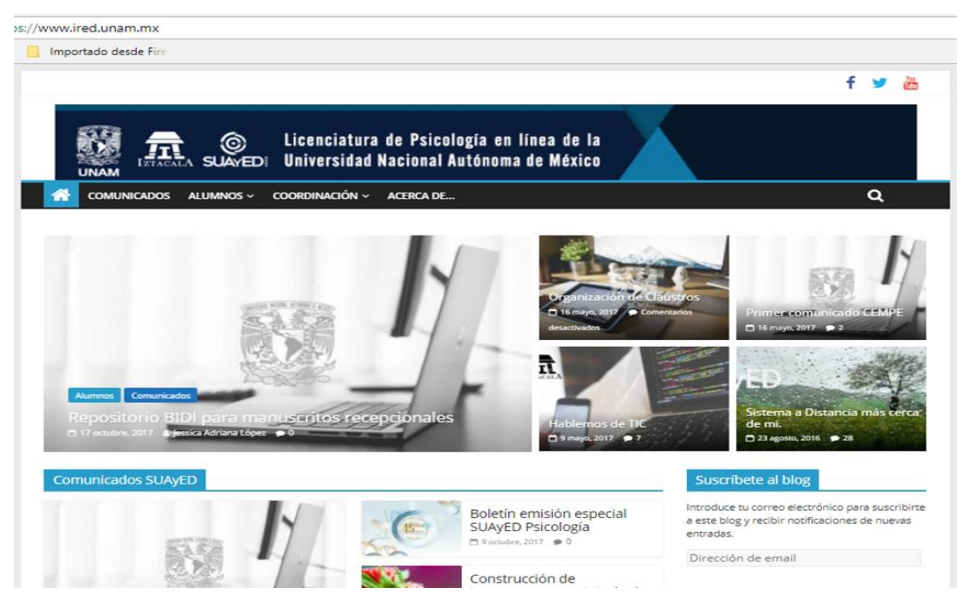

**Figura 2. Plataforma para alumnos de la licenciatura en Psicología del SUAyED** 

En ambas modalidades ha sido necesario instrumentar innovaciones que se han traducido en el desarrollo de nuevas prácticas, funciones y habilidades, tanto de los docentes como de los alumnos, así como en el uso intensivo y en constante transformación de recursos didácticos y de evaluación de los aprendizajes.

En el caso de la UNAM, se han logrado avances significativos al disponer de una red integral de telecomunicaciones, equipos tecnológicos y plataformas educativas (Ver Tabla 1) en todos sus niveles que cuentan con contenidos educativos digitales abiertos e impulsan una mayor distribución del conocimiento, productos, acervos y servicios a través de aplicaciones en línea, todo esto gracias al apoyo de la CUAED (Coordinación de Universidad Abierta y Educación a Distancia), dela DGTIC (Dirección General de Computo y de Tecnologías para

 $\_$  , and the set of the set of the set of the set of the set of the set of the set of the set of the set of the set of the set of the set of the set of the set of the set of the set of the set of the set of the set of th

3 En posiciones remotas, y no necesariamente al mismo tiempo.

<sup>1</sup> La educación abierta en la UNAM se distingue de otras propuestas de sistemas similares que se desarrollan en México y otros países.

<sup>2</sup> Mismo lugar, mismo tiempo.

La Información y la Comunicación) y de la DGB (Dirección General de Bibliotecas), entre estos espacios que se ha desarrollado se pueden mencionar los siguientes:

## **Tabla 1. Portales de apoyo a la comunidad SUAyED**

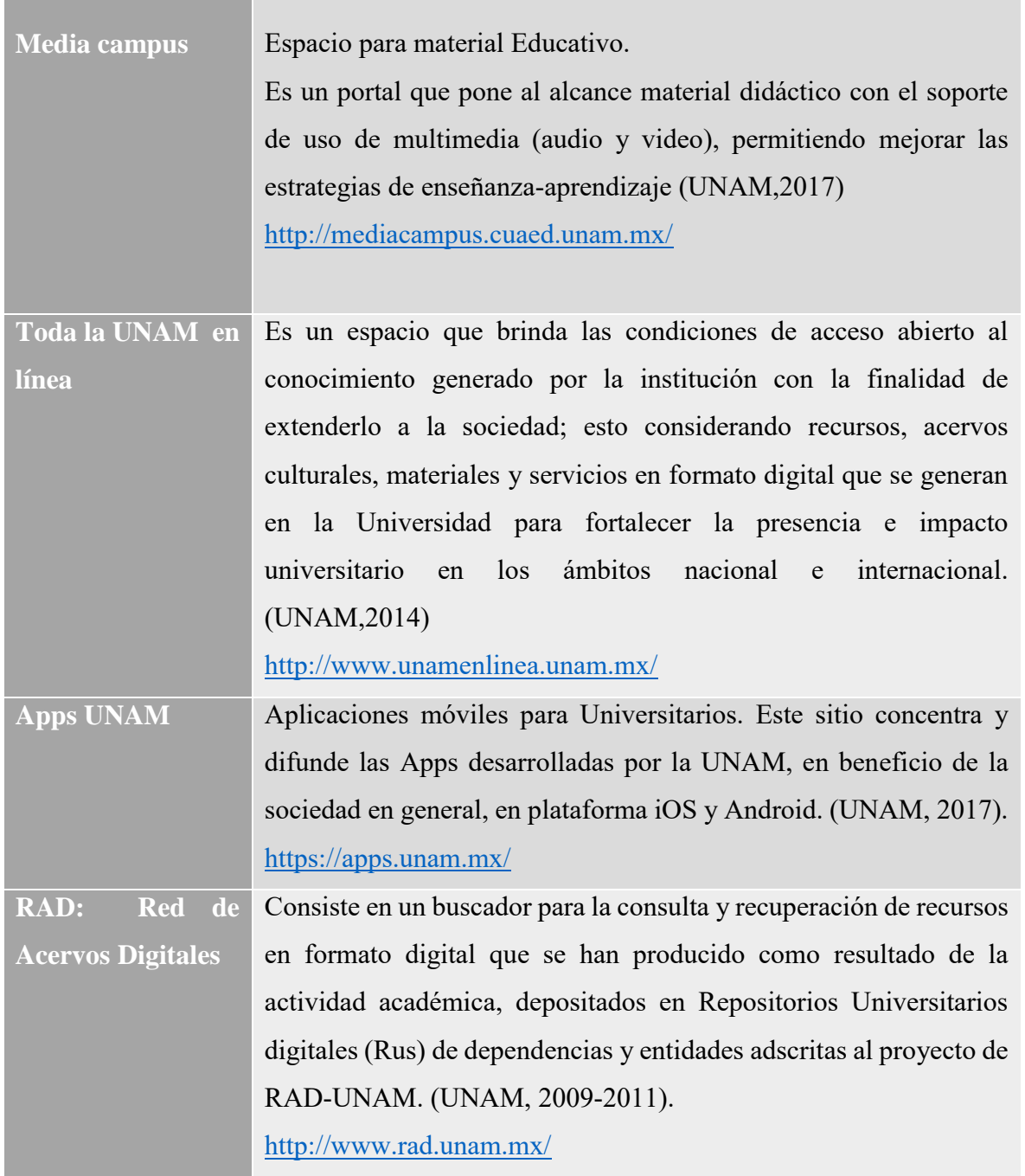

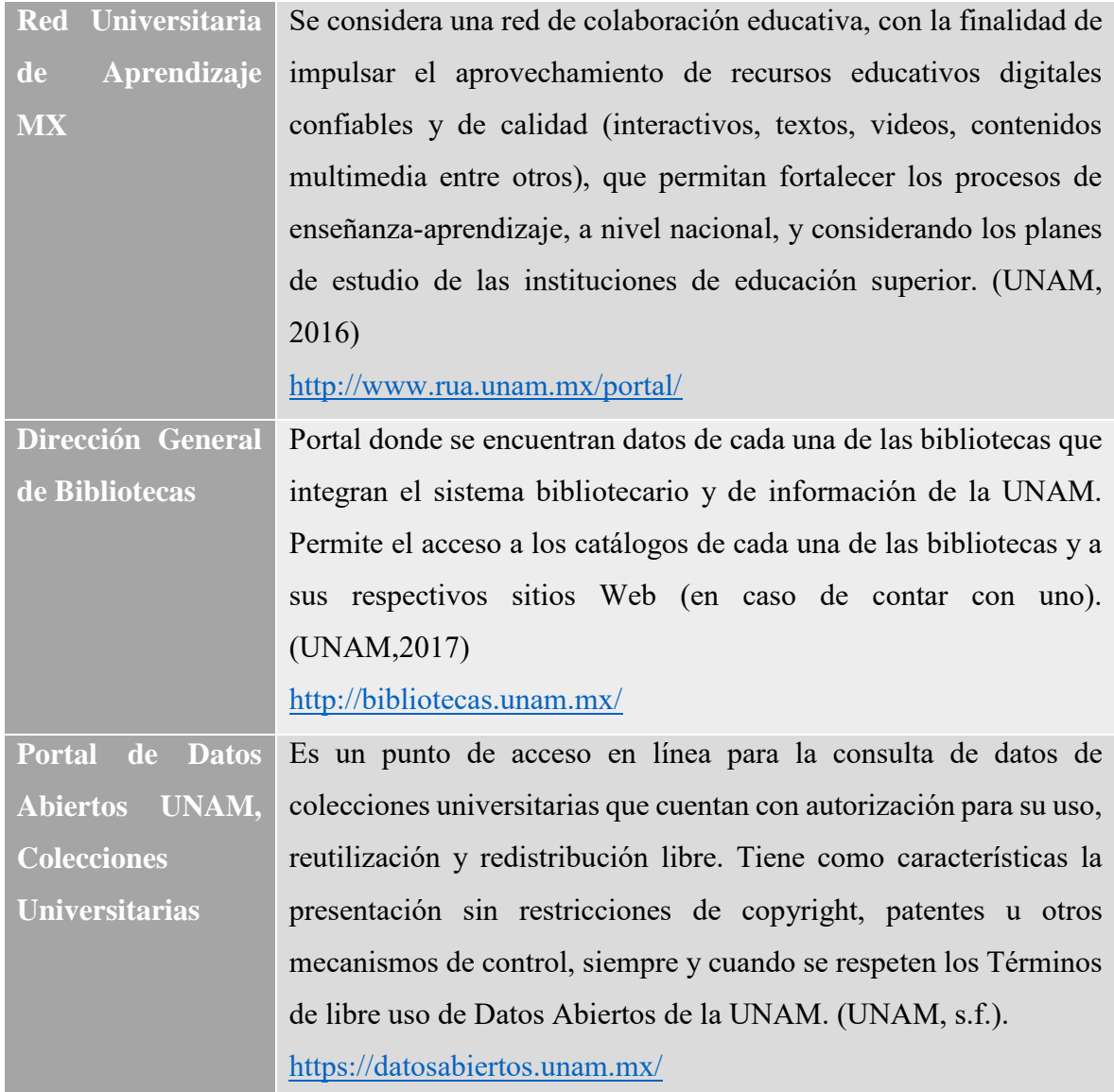

Todos estos recursos son los aprovechados por el estudiante de Psicología, los cuales le han permitido tener un rol activo y decisivo en la producción de conocimientos, de igual manera, estas innovaciones han permitido impartir educación a una mayor cantidad de alumnos, dispersos en el territorio nacional, sin pérdida en la calidad, y en apego a los fines y objetivos educativos de la UNAM.

## <span id="page-14-0"></span>**1.2 Breve panorama del Plan de Estudios vigente de la Licenciatura en Psicología del Sistema de Universidad Abierta y Educación a Distancia**

Si bien es cierto, las TIC han sido sin duda alguna el corazón de la modalidad en línea, todos los recursos antes mencionados han sido de gran utilidad en la parte teórica, pero aún sigue habiendo huecos en la parte práctica que el plan de estudios diseñado para la modalidad del SUAyED, no ha sabido mejorar.

De acuerdo con el Proyecto de Modificación al Plan de Estudios Vigente de la Licenciatura en Psicología del Sistema Escolarizado para Impartirse en Sistema Universidad Abierta y Educación a Distancia en la Fes-Iztacala (Silva, 2005) , menciona en su prolegómeno, el cómo se pudo materializar el plan de estudios ahora vigente para la licenciatura en Psicología clínica, ahí se menciona que uno de los problemas a los que se enfrentaron fue que al comparar el plan de estudios de la Licenciatura en Psicología Clínica del sistema escolarizado la parte practica la tenía la asignatura de Psicología Experimental laboratorio VIII, el problema radicaba en que las practicas consistían en "simular" una situación en que el profesor de tal asignatura debería de fungir como un paciente que solicita atención psicológica y el alumno fungía como el terapeuta, de esta manera el profesor podía dar una retroalimentación inmediata. Pero era más que obvio que en el sistema de universidad abierta y a distancia no se podría lograr tal simulación, de manera que el plan de estudios para esta modalidad a distancia tuvo que ser reevaluado y desarrollado a las necesidades de esta, sin perder los objetivos y características deseables de un psicólogo clínico egresado.

Sin embargo existen módulos del plan de estudios que requieren de la aplicación de la parte práctica y que aun con todo la reevaluación y aplicación de desarrollos tecnológicos, no han podido suplir la necesidad de aplicación de la parte práctica. Es por ello que en el siguiente apartado se hará una crítica a uno de los módulos correspondientes al plan de estudios de la licenciatura en Psicología del SUAyED.

## <span id="page-15-0"></span>**1.2.1 Critica Al Programa Del Módulo 0304 El Campo Aplicado De Los Procesos En Necesidades Educativas Especiales**

| FICHA DE IDENTIFICACIÓN DEL MÓDULO                                                                                                    |                                                                             |                         |
|----------------------------------------------------------------------------------------------------|-----------------------------------------------------------------------------|-------------------------|
| <b>UNIVERSIDAD NACIONAL AUTÓNOMA DE MÉXICO</b><br><b>FACULTAD DE ESTUDIOS SUPERIORES IZTACALA</b><br><b>LICENCIATURA EN PSICOLOGÍA</b><br><b>SISTEMA UNIVERSIDAD ABIERTA Y A DISTANCIA</b> |                                                                             |                         |
| Mópulo:<br>EL CAMPO APLICADO DE LOS PROCESOS EN NECESIDADES<br><b>EDUCATIVAS ESPECIALES</b>                                                                                                |                                                                             |                         |
| <b>CLAVE: 0304</b>                                                                                                    |                                                                             |                         |
|                                                                                                    | ZONA: Plataforma Única de Conocimientos Básicos<br>MópuLo: Aplicado         |                         |
|                                                                                                    | <b>SEMESTRE: Tercer Semestre</b>                                            |                         |
| <b>MODALIDAD: Laboratorio</b>                                                                                                    |                                                                             |                         |
|                                                                                                    | <b>CARÁCTER: Obligatorio</b>                                                |                         |
|                                                                                                    | TIPO: Teórico-Práctico                                                      |                         |
|                                                                                                    | SERIACIÓN OBLIGATORIA: Hacia el Módulo Subsecuente                          |                         |
|                                                                                                    | SERIACIÓN INDICATIVA: Hacia el Módulo Precedente                            |                         |
| <b>MÓDULO PRECEDENTE:</b>                                                                                                    | LA EVALUACIÓN PSICOLÓGICA                                                   |                         |
| <b>MÓDULO SUBSECUENTE:</b>                                                                                                    | PROPEDÉUTICA EN EL CAMPO DE LAS NECESIDADES<br><b>EDUCATIVAS ESPECIALES</b> |                         |
|                                                                                                    | <b>Horas Teóricas:</b>                                                      | $\mathbf{1}$            |
| <b>Peso Curricular en</b><br>Horas/Semana/Semestre                                                                                                    | <b>Horas Prácticas:</b>                                                     | $\overline{\mathbf{A}}$ |
|                                                                                                    | Créditos:                                                                   | 6                       |
|                                                                                                    |                                                                             |                         |

**Figura 3. Módulo 0304 Campo Aplicado de los Procesos en NEE** 

El módulo 0304 (Ver figura 3) El Campo Aplicado De Los Procesos En Necesidades Educativas Especiales es un módulo de tercer semestre que conlleva actividades prácticas y donde el objetivo general es el siguiente:

 El grupo de alumnos adquiere los conocimientos básicos que sustentan el trabajo del psicólogo en el campo de las NEE, así como conocer los diversos grupos que de estas se forman, con el fin de que puedan describir, especificar y diseñar diversas formas de atención, revisando las diferentes estrategias de detección e intervención que existen para tratar a estas poblaciones

Como se puede ver es muy importante que en este módulo el estudiante tenga la capacidad para saber detectar e intervenir en cualquier caso que se le presente.

Este módulo está compuesto por 4 unidades y sus respectivas actividades que se describirán aquí adelante.

Unidad I. Conceptos Generales de la Educación Especial a las Necesidades Educativas Especiales e Integración Escolar.

Objetivo de la Unidad: El alumno identificará las generalidades de lo que es la Educación Especial, sus formas de evaluación y las finalidades que persiguen las Necesidades Educativas Especiales

Temáticas:

- Aspectos generales del campo de la Educación Especial
- Concepto de Necesidades Educativas Especiales y de la integración Educativa
- Configuración del campo de la NEE
- Panorama hacia el siglo que inicia
- Fundamentos e Importancia de la Evaluación

Y las actividades para lograr los objetivos de la unidad son estos:

- Un mapa conceptual sobre los conceptos generales de la educación especial, las necesidades educativas especiales e integración Escolar.
- Un glosario con 3 conceptos clave de la unidad.

Unidad II. Discapacidades Físicas y Sensoriales

Objetivo: Identificar a los aprendices con problemas visuales y auditivos como un primer acercamiento a las Necesidades Educativas Especiales, conociendo las diversas causas y las diversas rutas de evaluación e intervención para este tipo de aprendices.

## Temáticas:

- a) Aprendices identificados con necesidades visuales especiales
- b) Identificación y evaluación
- c) Intervención
- d) Aprendices Identificados con necesidades auditivas especiales
- e) Identificación y evaluación
- f) Intervención

Las actividades para lograr los objetivos de esta unidad son las siguientes:

 Una presentación en Power Point, donde se expliquen las discapacidades físicas y sensoriales, evaluación psicológica e intervención psicológica.

- Glosario con 3 conceptos clave de la unidad
- Realizar fichas de análisis por cada uno de los 3 casos que vienen en la lectura adjunta.

Unidad III. Discapacidades escolares (problemas conductuales y de aprendizaje).

Objetivo: Identificar a los aprendices con problemas de aprendizaje, así como las diversas causas y los repertorios fundamentales para su evaluación e integración.

Temáticas:

- a) Aprendices identificados con trastornos emocionales y conductuales
- b) Identificación y evaluación
- c) Integración educativa
- d) Problemas de aprendizaje
- e) Identificación y evaluación
- f) Intervención

Las actividades para el logro de los objetivos fueron las siguientes:

- Presentación de power point en donde se expliquen los problemas conductuales y de aprendizaje.
- Glosario con 3 conceptos clave de la unidad
- Realizar ficha de análisis por cada uno de los 2 casos que vienen en la lectura adjunta.

Unidad IV. Discapacidades Orgánicas y Perturbaciones Emocionales Objetivo: Identificar a los aprendices con necesidades educativas especiales de tipo orgánicas tales como la deficiencia mental en todos sus grados, y las deficiencias severas y/o múltiples, así como estrategias de integración y adaptación para ambos grupos.

Temáticas:

- a) Aprendices con Deficiencia mental
- b) Identificación y evaluación
- c) Intervención
- d) Aprendices con Necesidades Educativas Severas
- e) Identificación y evaluación
- f) Intervención

Las actividades para el logro de los objetivos fueron las siguientes:

- Presentación de Power Point en donde se expliquen las discapacidades mentales y emocionales.
- Glosario con 3 conceptos clave de la unidad.

 Realizar ficha de análisis por cada uno de los 2 casos descritos en la lectura adjunta. Como trabajos finales del módulo, se realiza una glosa en una wiki de todos los temas vistos y un video que abarque también los temas vistos.

Estas actividades son adecuadas al módulo que se presenta, considerando que toma bien los tiempos en los que se puede aplicar cada una de ellas, sin embargo como se comentaba anteriormente, se debe estar atentos a dificultades que puedan surgir en el camino y esto podría mermar el aprovechamiento y el aprendizaje debido a que el alumno se preocupe en mayor manera de cumplir con cada una de ellas y deje en segundo término lo que se considera lo primordial, su aprendizaje de manera significativa.

Todas estas actividades aunque se acomodan bien a la modalidad a distancia y encuadran también en tiempos de realización de manera que las actividades encajan bien el calendario programado para el modulo. Pero ninguna de estas actividades prepara al alumno para todas aquellas dificultades que puedan surgir en la práctica, y en el desempeño laboral.

Es necesario hacer hincapié en la importancia y relevancia que tiene que los estudiantes tengan una experiencia rica en aprendizaje significativo a la hora de hacer las prácticas.

## <span id="page-18-0"></span>**1.2.2 El Alumno Ante Los Desafíos De La Parte Practica Del Plan De Estudios**

El estudiante de psicología del SUAyED llega a un punto de plan de estudios en el que debe buscar instancias que le permitan realizar las practicas diseñadas en alguno de los módulos teorico-practicos, entonces es cuando se da cuenta que todas aquellas actividades donde las TIC (cmaptools, wikis, power point, moviemaker, prezis, youtube, portales de información, etc) empleadas en los módulos anteriores no ayudan en su totalidad a saber manejar situaciones con los pacientes, situaciones inesperadas que no vienen descritas en ninguna lectura, como lo son situaciones de lugar, tiempo, ambientes, etc.

## <span id="page-19-0"></span>**1.3 Propósito del Simulador Digital En Moodle En Conciencia Fonológica**

Por todo lo antes mencionado, es que este proyecto hace la propuesta de un simulador digital en Moodle en conciencia fonológica, para que pueda ser de ayuda al docente y al estudiante de Psicología interesado en el desarrollo del lenguaje infantil.

Al respecto, el proyecto PAPIME PE307717 "Diseño de simuladores en Moodle para la enseñanza de la manera en que evoluciona el lenguaje infantil" que enmarca el presente trabajo tiene como principal propósito que el alumno de psicología en la modalidad a distancia logre desarrollar competencias profesionales que le permitan identificar, evaluar, diagnosticar e intervenir en la población infantil, sobre todo en aquellos trastornos asociados al habla o lenguaje.

Se proyecta que el simulador digital le permita al estudiante de psicología, ensayar varias veces en un entorno controlado, las diferentes respuestas ante diversas situaciones que podría afrontar en el contexto laboral, reduciendo la ansiedad que suele presentarse en las primeras intervenciones de tal forma que se incremente la seguridad para afrontar casos reales.

#### <span id="page-19-1"></span>**1.3.1 ¿Por qué hacerlo en conciencia fonológica?**

Garaigordobil (2009), menciona que el ámbito educativo es uno de los campos donde más se requiere el trabajo del psicólogo, su función prioritaria es atender y fomentar el desarrollo psicológico, su trabajo consiste en hacer un análisis de diversas problemáticas y proponer planes de acción que respondan a los análisis realizados, por lo que debe ser profesional e investigador.

Particularmente en la etapa preescolar del niño, el psicólogo debe abordar el desarrollo psicomotriz, intelectual, social, emocional y lingüístico, este último es de gran interés porque es un aspecto de relevancia social al permitir a los niños adquirir otros conocimientos mediante el uso eficiente de la lectura y la escritura, pero también permite establecer sus primeras relaciones con otros niños y adultos, expresando sus deseos, sentimientos, comunicándose y aprendiendo (Proyecto, PAPIME).

La habilidad de la conciencia fonológica consiste concretamente en la capacidad de aprender a manipular los sonidos individuales del lenguaje, los fonemas y las letras que representan

estos sonidos, los grafemas, de manera que si un niño ha podido dominar los procesos de lectura y escritura, fue debido a que fue capaz de manipular lo antes mencionado. (Guarneros, 2013).

Los niños preescolares están en constante desarrollo lingüístico en el que van conociendo su mundo inmediato y su cultura, aprenden a comunicarse y comportarse dentro de un contexto social, desarrollan habilidades lingüísticas que les permiten adquirir la lectura en los años escolares y ser mejores lectores (Guarneros y Vega, 2014). Una de estas habilidades es la conciencia fonológica, que se entiende como la capacidad de reflexionar y manipular los aspectos estructurales del lenguaje hablado (Simard,

Foucambert y Labelle, 2013).

## <span id="page-20-0"></span>**1.4 Motivación De La Realización De Un Simulador**

La creciente demanda de los medios virtuales como plataforma de conocimiento denota la necesidad de diseñar Software que atiendan a estas necesidades educativas tal como es el caso del estudiante en psicología el cual a través de la creación del presente simulador podrá adentrarse al estudio y diagnóstico de la conciencia fonológica permitiéndole adquirir habilidades que posteriormente llevarlo a la práctica en el desarrollo de sus habilidades.

De acuerdo con Alvites (2015) las TIC han dado lugar a la creación de estrategias que permiten solucionar los problemas de la educación universitaria pues han permitido que los estudiantes practiquen en situaciones virtuales evitando que se afecte a los pacientes al carecer de práctica.

Por otra parte Cataldi, Lage y Dominighini (2013) los simuladores son programas que permiten reproducir los fenómenos naturales y su visualización en diferentes contextos permitiendo cambiar mediante la interacción con el usuario, de manera que su importancia radica en el hecho de que se hace partícipe al usuario aumentando sus hábitos y destrezas.

La creación del simulador digital de un caso en conciencia fonológica se creó con el propósito de formar en los alumnos de psicología un aprendizaje más significativo a partir del diseño del módulo virtual despertando su interés y motivación por el tratamiento de este trastorno del lenguaje así como ofrecerle al estudiante la flexibilidad de un curso online.

#### <span id="page-21-0"></span>**1.4.1 Relevancia Metodológica**

La propuesta del simulador digital en Moodle para la evolución de la conciencia fonológica requiere de un tipo de simulación adecuado a las necesidades del tipo de casos y datos que se manipularán en ella. La ventaja de la simulación por ramificación es que permite la identificar rápidamente la etapa en la cual el usuario se equivocó en la toma de decisiones, así como la corrección de los mismos.

Esto es porque Moodle es "una plataforma de aprendizaje diseñada para proporcionar a educadores, administradores y estudiantes un sistema integrado único, robusto y seguro para crear ambientes de aprendizaje personalizados". Moodle es el principal LMS existente, un LMS (Learning System Management) o un Sistema de Gestión de Aprendizaje (SGA) es una aplicación que se instala en un servidor y que sirve para controlar, administrar y distribuir las actividades de formación de una institución u organización.

#### <span id="page-21-1"></span>**1.4.2 Relevancia Aplicada**

De acuerdo con el plan de desarrollo institucional de la UNAM (2015-2019) el Rector Dr. Enrique Luis Graue Wiechers, señala la importancia de que la Universidad incorpore recursos de enseñanza y aprendizaje a partir del uso de Tecnologías de aprendizaje y conocimiento (TAC) de manera que se aproveche el potencial de las diferentes herramientas tecnológicas favoreciendo la formación integral de sus alumnos en todas las áreas del conocimiento y sobre todo brindando flexibilidad y mayor a alcance a todo aquel individuo que busque adquirir nuevos saberes y seguirse preparando.

## **2 DESARROLLO DEL SIMULADOR DIGITAL**

<span id="page-22-0"></span>Por todo lo anterior expuesto, en este capítulo se hablara de cómo fue el proceso de creación de esta nueva herramienta educativa, que es el simulador digital en Moodle, aquí se hablara desde cual fue el propósito, a quien va dirigido, en que consiste este modelo de simulación, recursos y procedimiento hasta llegar a la evaluación del mismo.

## <span id="page-22-1"></span>**2.1 Propósito**

A través del simulador digital, el usuario puede observar como el niño de preescolar va adquiriendo los 4 componentes de la conciencia fonológica, manipulando las situaciones que le vaya presentando el simulador, de esta manera se podrá tener una comprensión de tal habilidad, además de adquirir experiencia, usando el simulador como un escenario formativo.

## <span id="page-22-2"></span>**2.2 A Quien Está Dirigido**

Los simuladores en Moodle serán recursos abiertos y en línea, lo cual se garantiza por la flexibilidad que ofrece Moodle, así que podrán acceder estudiantes de psicología del sistema a distancia y del sistema escolarizado de la UNAM, de otras universidades nacionales, incluso de cualquier otro país. (PAPIME PE307717).

## <span id="page-22-3"></span>**2.3 Modelo De Simulación Digital En Moodle**

Para este Modelo de Simulación en Moodle se desarrollaron estrategias de planeación, diseño, desarrollo y selección de contenidos enfocados al tema de la Evolución de la Conciencia Fonológica, pero lo que más caracteriza a este simulador es su diseño de simulación por ramificación, el cual se explicara a continuación.

#### <span id="page-22-4"></span>**2.3.1 Simulación Por Ramificación**

La simulación por ramificación (Round, 2007) en concreto es un diagrama que nos permite ver los posibles resultados de una serie de decisiones relacionadas. Permite que la persona compare posibles acciones entre sí, según sus probabilidades y beneficios.

Este diagrama comienza con una situación y luego se ramifica en los resultados posibles. Cada uno de esos resultados crea otras situaciones y a su vez estas se ramifican en otros posibles resultados, dando entonces así el nombre de ramificación. La característica de esta técnica es que el algoritmo se encarga de detectar en que ramificación la solución no es óptima, y de esta manera poder descartar esta opción.

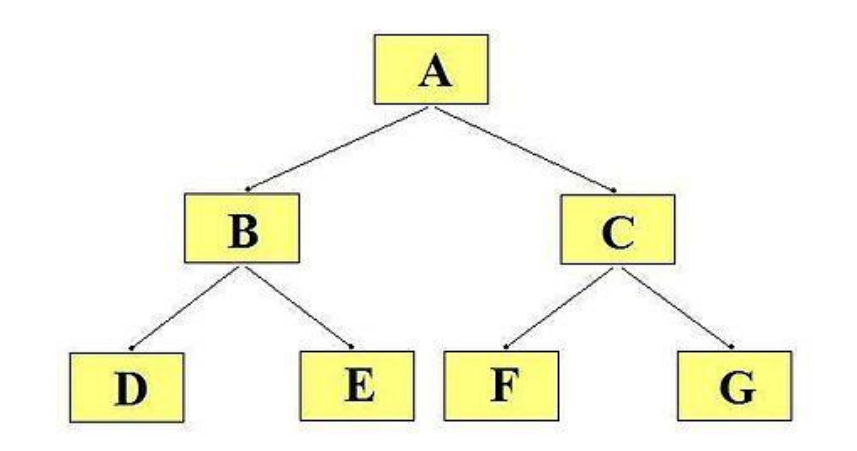

**Figura 4. Diagrama por ramificación** 

Entre las ventajas que ofrece esta técnica, se pueden mencionar las siguientes:

- Permite mantener el proceso de concentración.
- Permite el repaso de temas estudiados.
- Facilitan el recuerdo de elementos esenciales de un contenido.
- Personaliza el estudio.
- Ayuda a economizar tiempo y esfuerzo en los repasos.

### <span id="page-23-0"></span>**2.3.2 Diagramas Y Guion**

Para el diseño de los diagramas y guiones, estos fueron basados en los datos que aporta la Dra. Guarneros en su Tesis de Doctorado "Análisis del desarrollo de las habilidades lingüísticas orales y escritas en niños preescolares" (2017), el cual tuvo en uno de sus objetivos, determinar el grado de predicción que las habilidades del lenguaje oral tienen sobre

las habilidades del lenguaje escrito dentro del proceso de desarrollo lingüístico de niños de preescolares entre los 3 años 6 meses y los 5 años 11meses. En este caso nos enfocamos en los datos de la habilidad de la Conciencia Fonológica, abarcando en cada diagrama y guion, una habilidad de las 4 que componen a la conciencia fonológica, como lo son:

- la habilidad en conciencia léxica.
- la habilidad en conciencia intrasilábica.
- la habilidad en conciencia silábica.
- la habilidad en conciencia fonémica.

En todos los diagramas y guiones empiezan con una situación a resolver:

"Te has graduado como licenciada en Psicología y te han ofrecido un puesto de trabajo en un preescolar en el área de USAER. Tu primer ejercicio será observar como es el nivel de conciencia fonológica de un niño de cada grado"

Y a partir de esta situación el estudiante que ya tiene conocimientos previos del tema, deberá empezar a elegir cual segmento de los que componen a la conciencia fonológica desea empezar a observar.

Los diagramas se diseñaron en una hoja de power point con los mismos símbolos que un diagrama de flujo, pues facilita la lectura y la comprensión.

Quedando de esta manera

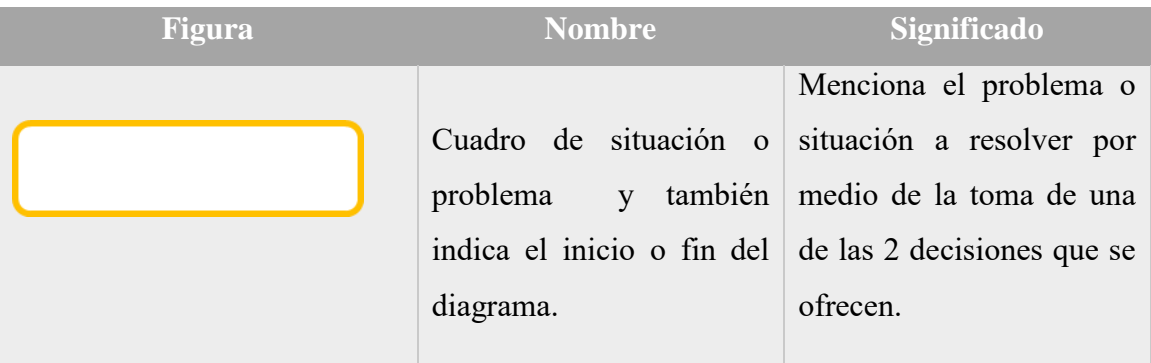

## **Tabla 2. Simbología usada en los 4 diagramas de las habilidades fonológicas.**

Diseño de un caso de simulación digital en Moodle de la evolución de la conciencia fonológica

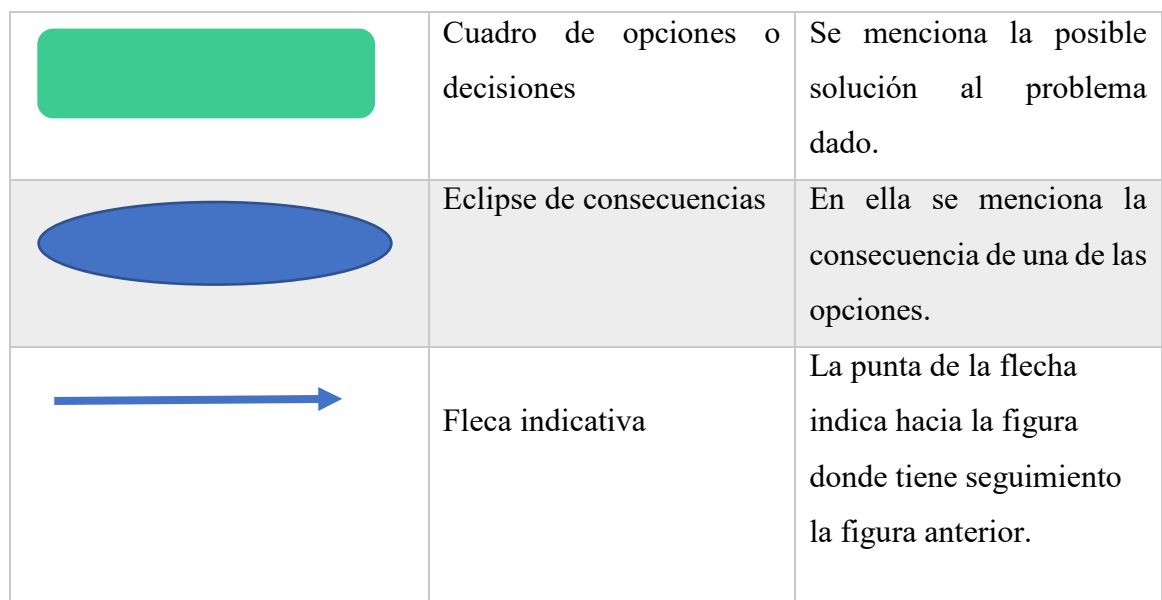

## **2.3.2.1 Características del diagrama y guion de la conciencia léxica (Ver Anexo 1)**

En el primer diagrama y guion que corresponden a la conciencia léxica el estudiante debe empezar a decidir por la mejor opción de solución que le permita no solo observar la habilidad que los niños tienen de identificar en cuantas partes se divide una frase, sino además será evaluada su forma de interactuar frente a cada uno de los alumnos de las diferentes edades que hay en cada grado de preescolar.

## **2.3.2.2 Características del diagrama y guion de la conciencia intrasilábica (Ver Anexo 2)**

En este diagrama el estudiante deberá observar en cada uno de los 3 alumnos de cada grado, la habilidad que tienen de identificar las palabras que suenan igual o diferente al final (rima) y al principio de la palabra (ataque). Además de tener que elegir por la opción que le permita observar la habilidad antes mencionada, se pondrá a prueba su paciencia y tolerancia frente a un alumno que no quiere cooperar a trabajar.

## **2.3.2.3 Características del diagrama y guion de la conciencia silábica (Ver Anexo 3)**

El diagrama y guion de esta habilidad están basados en los datos proporcionados en el trabajo de Guarneros (2013) donde explica que este segmento consiste en la habilidad que tienen de contar y aislar las silabas y fonemas de una palabra, así como también reconocer y pronunciar una palabra descompuesta en silabas y fonemas. De manera que el alumno deberá elegir primero como será la forma en que observara esta habilidad, si lo hará con los 3 alumnos al mismo tiempo o si lo hará de manera individual, evaluando aquí su manera de aplicación de los materiales didácticos. Además también se pone a prueba su profesionalismo ante una situación de ambiente laboral negativo con sus superiores.

#### **2.3.2.4 Características del diagrama y guion de la conciencia fonémica (Ver Anexo 4)**

Por último, en esta sección solo se elaboraron opciones de evaluación para las edades de 4 y 5 años, ya que en el estudio de Guarneros (2013) los datos muestran que en los niños de 3 años de edad esta habilidad es nula. También se elaboraron situaciones en las que se evaluara la manera en que el alumno concluye una actividad, y la manera en la que procede ante niños que intentan chantajear a la o él maestra (o).

#### <span id="page-26-0"></span>**2.4 Recursos**

Para la creación del simulador digital en Moodle, uno de los primeros recursos a requerir y como su nombre lo menciona, es la plataforma Moodle, recurso del que hablaremos más adelante. Después se buscaron los demás recursos, como; los participantes, materiales didácticos, y todas aquellas TIC que nos ayuden a recrear la información obtenida acerca de nuestro tema y así poder observar algunas "posibles situaciones"<sup>4</sup> que se llegan a presentar en un ambiente real.

#### <span id="page-26-1"></span>**2.4.1 Moodle**

La plataforma de aprendizaje Moodle 2.9 (Ver Figura 5) está diseñada para ofrecerle a cualquiera de los elementos del proceso de enseñanza-aprendizaje un sistema integrado único, robusto y seguro para crear ambientes de aprendizaje (FSF, 2007).

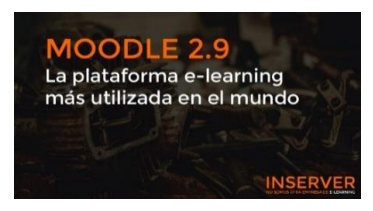

**Figura 5. Moodle 2.9**

Esta plataforma esta albergada en un Laboratorio Virtual de Enseñanza producido en el Laboratorio Digital del Desarrollo Infantil de la FES Iztacala, UNAM. (Ver Figura 6).

Diseño de un caso de simulación digital en Moodle de la evolución de la conciencia fonológica

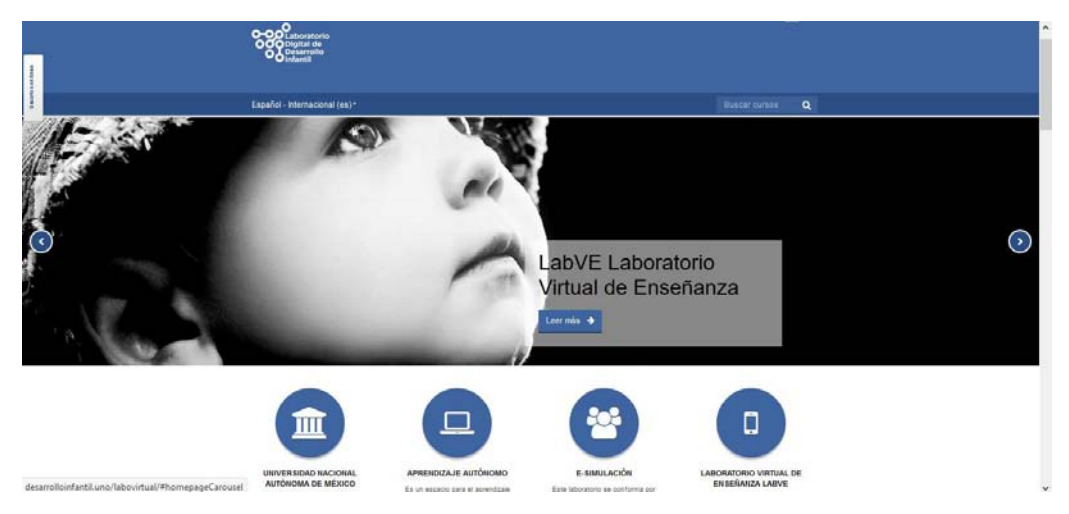

**Figura 6. Laboratorio Virtual de Enseñanza LDDI.** 

Se hizo uso de esta plataforma por que las ventajas son amplias, en ella se pueden insertar elementos interactivos y multimedia; como lo son los videos de YouTube y de goanime, imágenes, páginas de contenido, banco de preguntas, etc.

Cabe mencionar que la plataforma Moodle permite que el simulador tenga una estructura en la que la navegación y/o manipulación sea de fácil uso, además permite que al mismo tiempo el alumno este siendo evaluado respecto a las decisiones que toma y al final pueda ver el resultado de dicha evaluación.

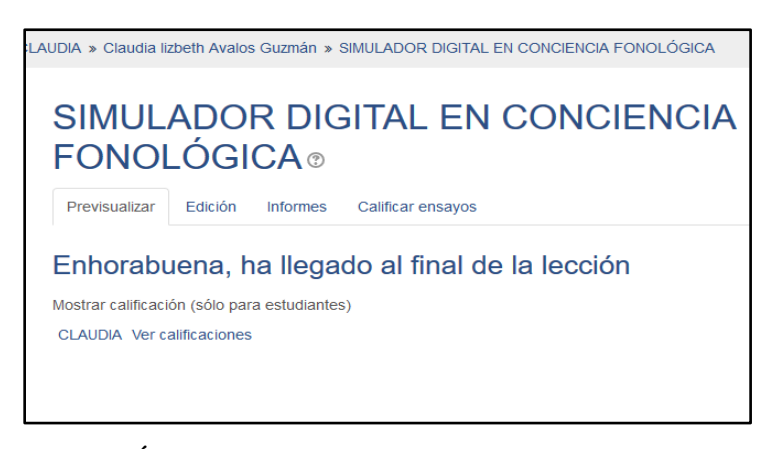

**Figura 7. Última página del simulador en Conciencia Fonológica** 

#### <span id="page-28-0"></span>**2.4.2 Video**

Se hicieron toma de videos para que el alumno pueda visualizar en el caso de este simulador, la recreación de la opción que decidió que es la adecuada ante la situación expuesta. Todos los videos fueron grabados con una resolución de 720 x 1080, en formato mp4. Para la creación de los videos se hizo uso de los siguientes materiales.

 **cámara canon 5D Mark III** la cual tiene un sensor de 22.3 Megapíxeles con enfoque automático de 61 puntos y disparos en serie de 6 cuadros por segundo. Graba vídeo Full HD de alta calidad con control manual sobre todas las funciones.

La toma de los videos estuvo a cargo del C. Selumiel Toltecatl Cortes.

- **Habitación de 5m<sup>2</sup> :** se acondiciono una habitación para que esta fungiera como la oficina de la psicóloga de USAER.
- **Adobe Premiere Pro:** es una aplicación en forma de estudio destinado a la edición de vídeo en tiempo real.
- **Participantes:** se consiguieron niños de las edades apropiadas conforme al estudio realizado por la Doctora Guarneros (2013).
- Erick Osvaldo Castillo Bustos niño de 5 años
- Hannah Jacqueline Chavero Dávila niña de 4 años
- Eder Ricardo Castillo Bustos niño de 3 años

Y también para la recreación de algunos videos se pidió el apoyo de la C. Karla Gonzales quien fungió como una de las maestras del preescolar, y de una servidora Claudia Lizbeth Avalos Guzman donde simulo ser la Psicóloga de USAER.

Es importante mencionar que se pidió a los padres de familia, firmaran el consentimiento informado antes de realizar las grabaciones de video (Ver Anexos 5,6 y 7)

#### <span id="page-28-1"></span>**2.4.3 YouTube**

Es un sitio web dedicado a compartir vídeos. Aloja una variedad de clips de películas, programas de televisión y vídeos musicales, así como contenidos amateur como videoblogs y YouTube Gaming. YouTube usa un reproductor en línea basado en HTML5. Los enlaces a vídeos de YouTube pueden ser también insertados en blogs y sitios electrónicos personales usando API o incrustando cierto código HTML.

Diseño de un caso de simulación digital en Moodle de la evolución de la conciencia fonológica

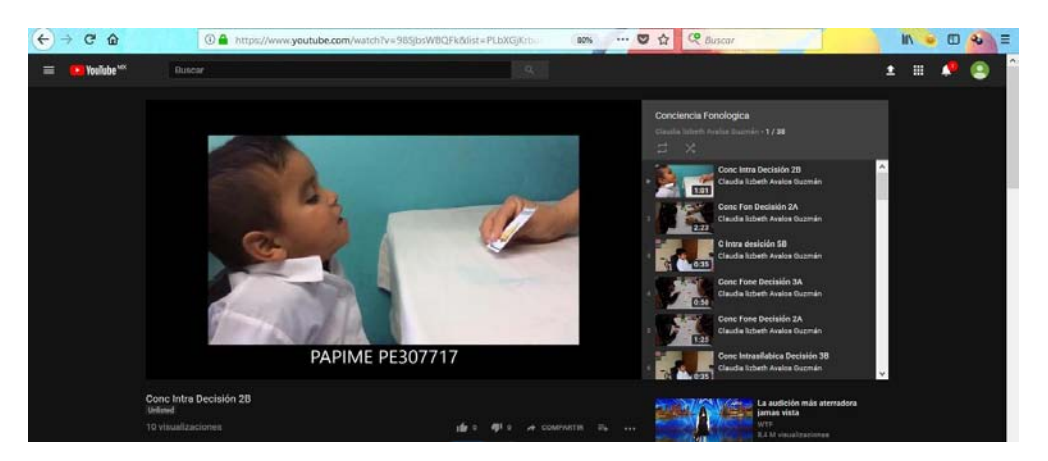

**Figura 8. Videos de conciencia fonológica subidos a YouTube.** 

Por todas las ventajas que este sitio ofrece, fue que se hizo uso de esta plataforma, abriendo una cuenta y alojando ahí todos los videos realizados (Ver Figura 8) y poder así incrustar el código HTML (es el código que se utiliza para estructurar y desplegar una página web y sus contenidos) en la página de contenido del simulador (Ver Figura 9).

Es muy importante mencionar que todos los videos para el simulador y que fueron subidos a YouTube se encuentran en modo oculto, (esto es que solo podrán ser vistos en el simulador por el enlace HTML que fue incrustado ahí) por respeto al consentimiento informado firmado por los padres de los niños que participaron en ellos.

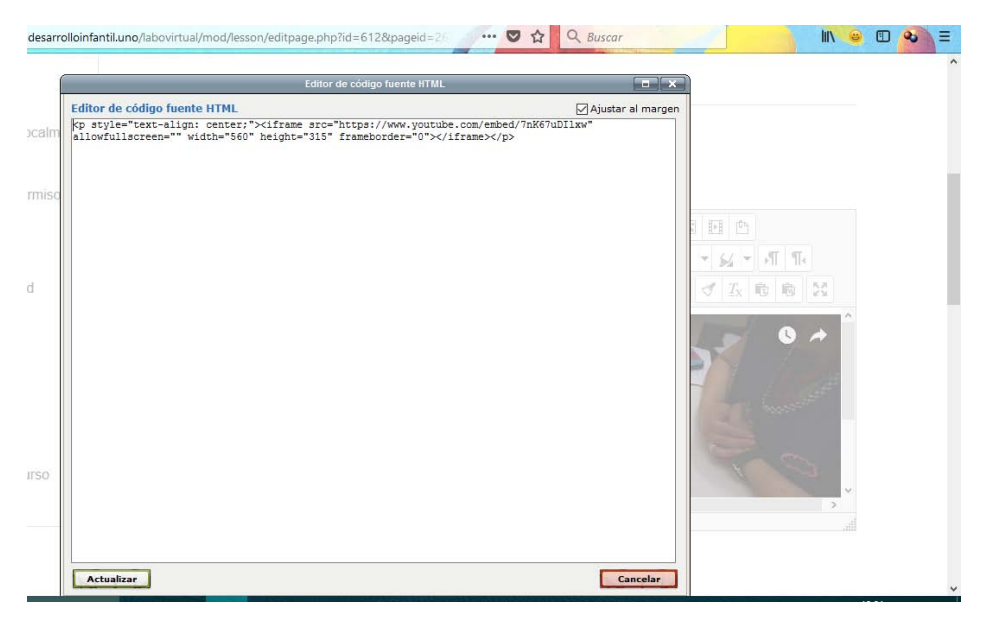

**Figura 9. Código HTML de un video incrustado en una página de contenido.** 

## <span id="page-30-0"></span>**2.4.4 Movie Maker**

Es un software de edición de video (Ver Figura 10) y que a su vez forma parte del software de Windows. Esta herramienta fue utilizada para poder ponerles la marca de agua (Ver Figura 11) a los videos, bajo la siguiente leyenda "PAPIME PE307717" que significa que los videos forman parte del Programa de Apoyo a Proyectos para la Innovación y Mejoramiento de la Enseñanza (PAPIME) de la Universidad Autónoma de México (UNAM).

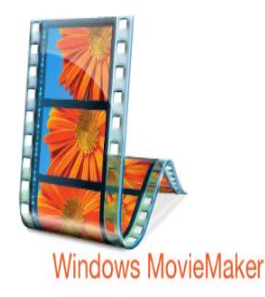

**Figura 10. Logo de Movie Maker** 

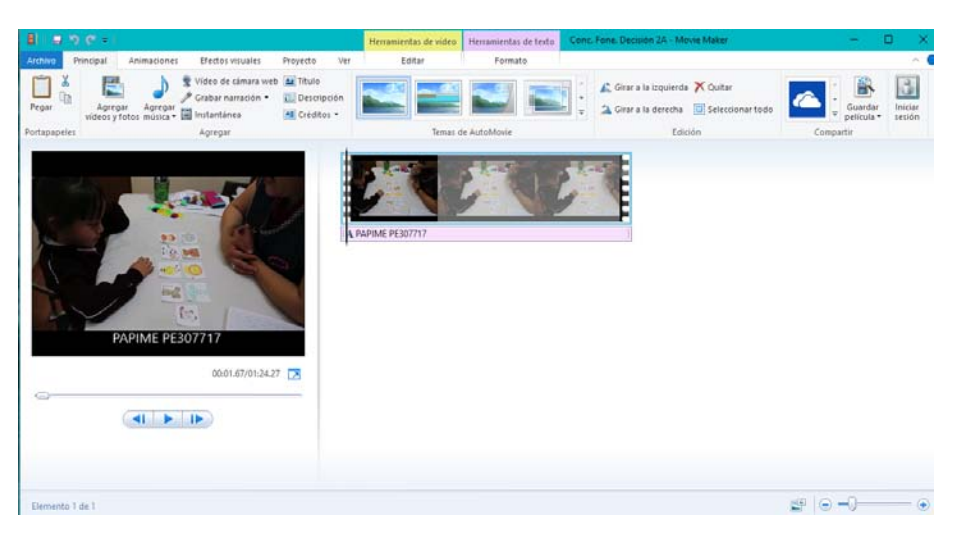

**Figura 11. Edición de video en Movie Maker para marca de agua.** 

#### <span id="page-30-1"></span>**2.4.5 Go Animate**

Es una plataforma que permite crear animaciones en formato de video (Ver figura 12), esta herramienta se encuentra en línea y es fácil de manejar. Esta herramienta fue usada para hacer videos en donde un personaje femenino da la bienvenida al simulador (Ver Figura 13) y este mismo personaje hace los comentarios al finalizar el video de cada una de las decisiones.

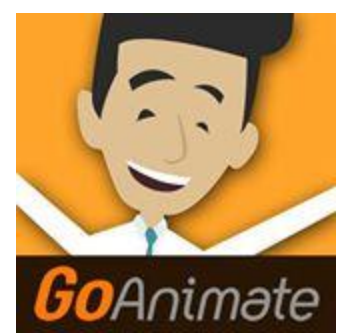

**Figura 12. Logo de Go Animate**

Diseño de un caso de simulación digital en Moodle de la evolución de la conciencia fonológica

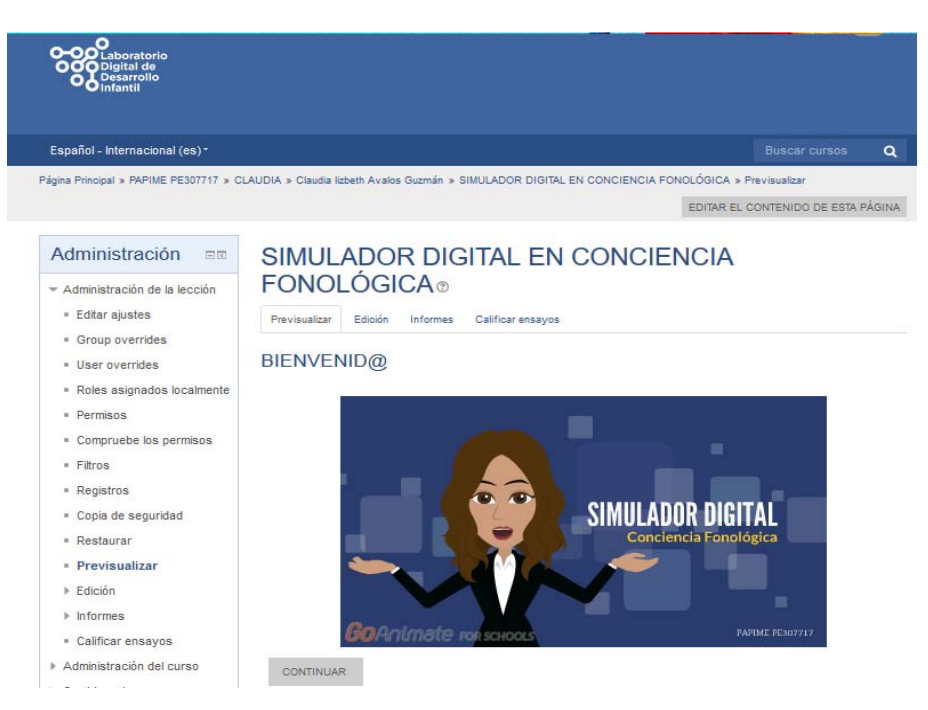

**Figura 13. Video de Bienvenida en Go Animate** 

El personaje hace un comentario retroalimentativo dependiendo de si la respuesta fue acertada (Ver Figura 14) o errónea (Ver Figura 15).

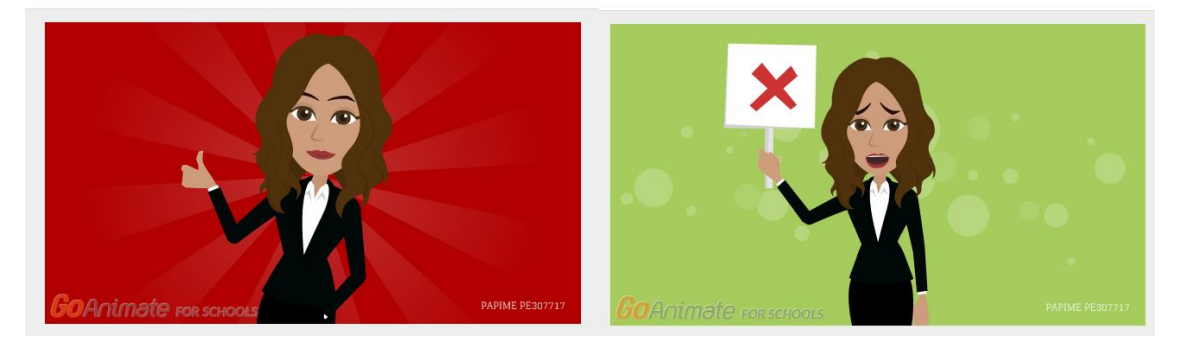

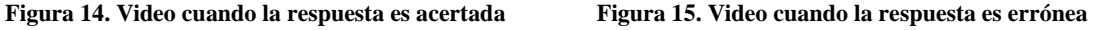

Al igual que los videos, las animaciones de Go Anime estos son insertados por el código HTML en la página de contenido.

#### <span id="page-32-0"></span>**2.4.6 Material didáctico**

Para poder recrear las escenas de observación de las habilidades, se usó material didáctico como:

- Colores, plumones y crayolas
- Fichas de colores
- Material imprimible de páginas de internet que lo ofrecen gratuitamente.

Para el caso de la conciencia intrasilábica se hizo uso de unas tarjetas de rimas (Ver Anexo, 8) obtenidas de la siguiente página<http://www.thelearningpatio.com/whats-new.html> Y una actividad impresa de rimas (Ver Anexo 9) obtenida de la siguiente pagina <https://www.teacherspayteachers.com/Product/Rimas-Hojas-de-trabajo-1021138>

Para el caso de conciencia silábica se elaboró una hoja con 9 imágenes, la cual fue creación propia (Anexo 10).

Para el caso de la conciencia fonémica se usaron otro tipo de tarjetas (Anexo 11) obtenidas en la siguiente página: [http://www.imageneseducativas.com/abecedario-animales-formato](http://www.imageneseducativas.com/abecedario-animales-formato-tarjetas-imprimibles/abecedario-animales-formato-tarjetas-pdf/)[tarjetas-imprimibles/abecedario-animales-formato-tarjetas-pdf/](http://www.imageneseducativas.com/abecedario-animales-formato-tarjetas-imprimibles/abecedario-animales-formato-tarjetas-pdf/) 

#### <span id="page-32-1"></span>**2.5 Procedimiento**

Es de suma importancia mencionar cual fue el procedimiento que tuvo el equipo de alumnos invitados a participar en este proyecto de creación de simuladores. El cual estuvo divido en fases y cada una de ellas tiene su característica y relevancia, es por ello que se intentara explicar en qué consiste cada una de ellas a continuación.

#### <span id="page-32-2"></span>**Fase 1. Capacitación**

La capacitación estuvo a cargo del Lic. Argenis Espinoza quien forma parte de la administración del LDDI (Laboratorio Digital de Desarrollo Infantil).

Primero se nos integró a todo el equipo que participo en este proyecto de diseño de simuladores en Moodle, al Aula 1 de la torre de Tutorías de la fes Iztacala, donde estuvimos aproximadamente cerca de 4 meses trabajando en este proyecto (Ver Figura 16).

Diseño de un caso de simulación digital en Moodle de la evolución de la conciencia fonológica

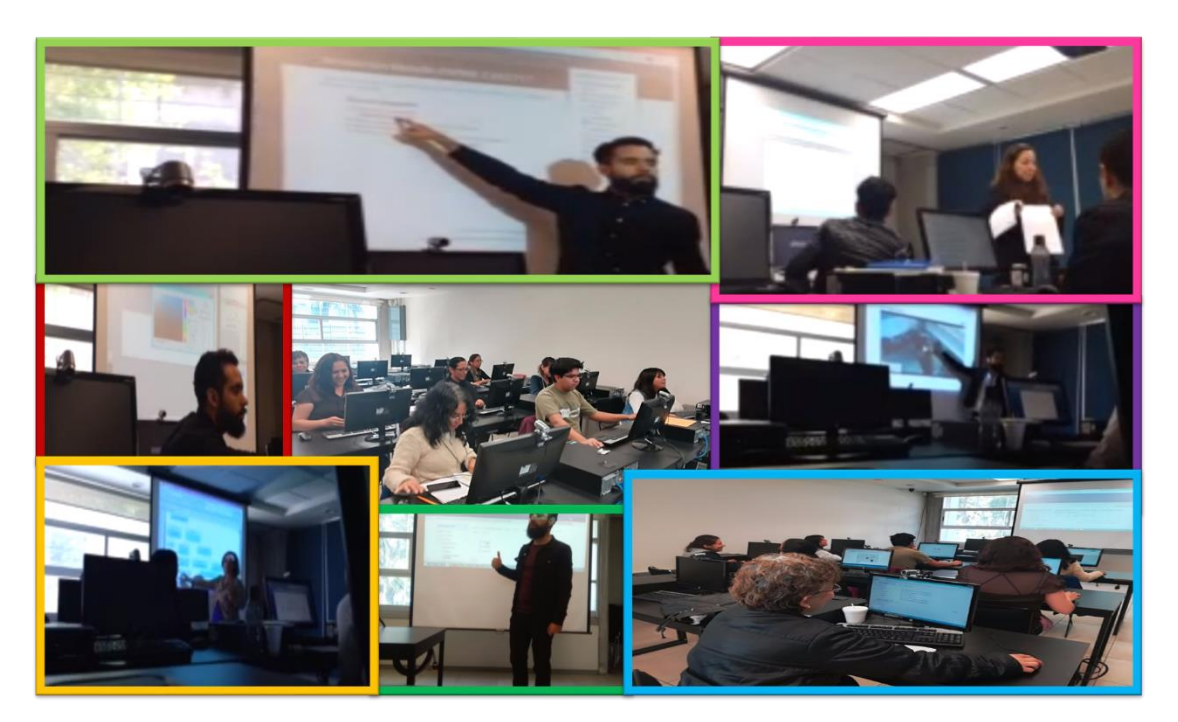

**Figura 16. Sesiones de capacitación** 

El primer paso fue empezar a comprender los temas de la evolución del lenguaje infantil, así que se nos matriculo en 3 cursos orientados a las habilidades lingüísticas en edad preescolar, mismos que se encuentran albergados en la plataforma del LDDI.

El primer curso llamado ENFOQUE PSICOLINGUISTICO DEL DESARROLLO DEL LENGUAJE (Ver Figura 17) nos permitió revisar algunas definiciones, las etapas de adquisición y los distintos componentes del lenguaje así como los factores que pueden incidir en su desarrollo.

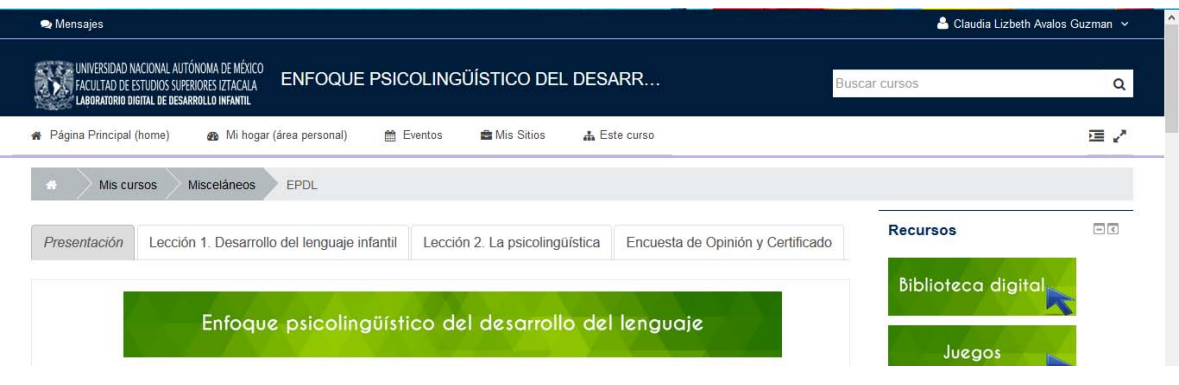

**Figura 17. Plataforma del curso del Enfoque Psicolingüístico** 

El segundo curso fue el de PROMOCION DE LAS HABILIDADES LINGUISTICAS EN EL AULA (Ver Figura 18) el cual permitió distinguir las características de la alfabetización emergente y saber aplicar las estrategias más adecuadas para la habilidad que se desea desarrollar.

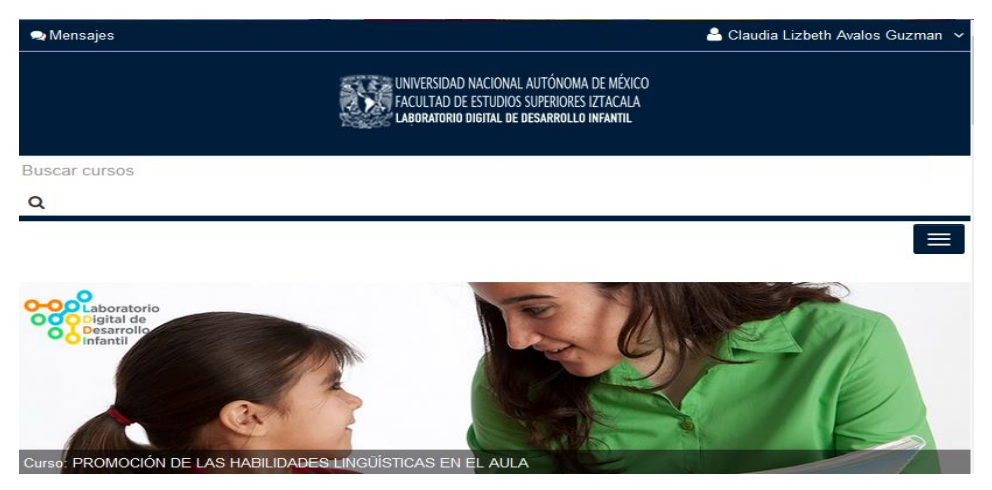

**Figura 18. Plataforma del curso de Promoción de las habilidades lingüísticas** 

El tercer curso ALFABETIZACION EMERGENTE COMO REFERENTE PARA DESARROLLAR EL LENGUAJE ORAL Y ESCRITO (Ver Figura 19) permitió comprender el estado de arte de la investigación sobre habilidades de alfabetización emergente en niños en edad preescolar para apreciar los hallazgos que ha habido al respecto.

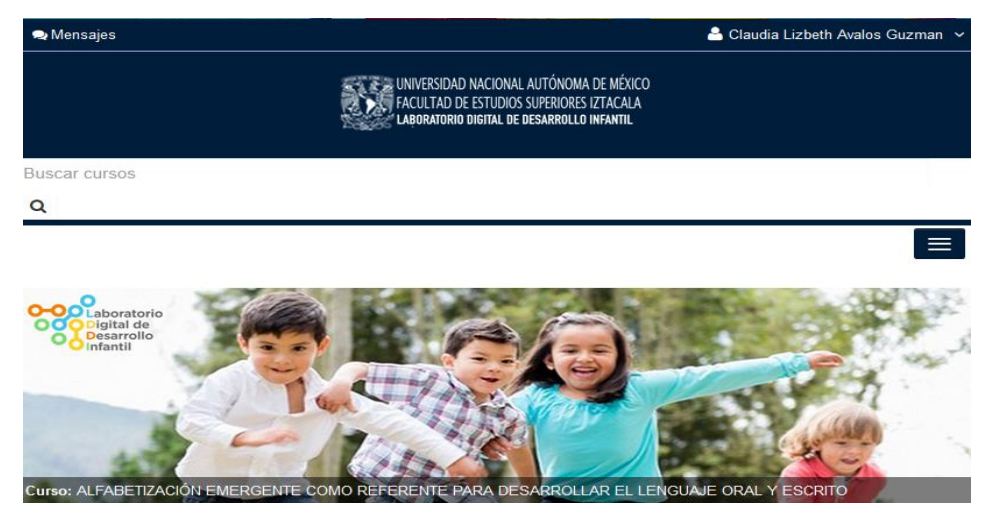

**Figura 19. Plataforma del curso Alfabetización Emergente** 

El siguiente paso fue instruirnos en el uso y aplicaciones de los siguientes softwares, Photoshop, Jquery, Movie Maker, HTML y Moodle, siendo esta la más importante puesto que este software es la estructura principal del simulador.

## <span id="page-35-0"></span>**Fase 2. Análisis**

Esta etapa se realizó junto la Directora del Proyecto que en este caso es la Dra. Guarneros y también con los administradores del LDDI. Se llevó a cabo un análisis extensivo de las diferentes necesidades que existen al diseñar un simulador en Moodle, como los son:

Características instruccionales: Donde se definió cual fue el propósito, objetivos de los simuladores en Moodle, contenidos viables y medios que lo apoyen.

Hallazgos de la literatura: En esta parte se definió el tema que en este caso fue el de "Conciencia Fonológica", y se hizo una recapitulación de todos los hallazgos encontrados con respecto a este tema.

Para el prototipo de simulación en Moodle: Los diagramas de Caso de Uso del comportamiento se definieron como una notación gráfica, igual que un diagrama de flujo. En los diagramas de especifico y describió tanto lo que hace el estudiante como lo que hace el simulador cuando interactúa con él. Ya una vez que se hubieron realizado los diagramas de los casos se pudieron configurar los requerimientos en Moodle.

#### <span id="page-35-1"></span>**Fase 3. Diseño de Configuración En Moodle**

Una vez que se hubo definido el tema y se realizaron los diagramas y guiones, se revisó que la interfaz y funcionalidad de Moodle fueran los adecuados para ahí diseñar el simulador. Se vio como iba a ser el sistema de navegación, los videos de las situaciones y/o consecuencias, las retroalimentaciones en go animate, el cómo sería la trayectoria del estudiante o practicante y también el diseño de la interfaz gráfica: botones, pestañas, títulos, definir hojas de estilo, tipo de imágenes.

## <span id="page-36-0"></span>**Fase 4. Desarrollo**

Una vez realizados los pasos anteriores se procedió a la elaboración del simulador en la plataforma Moodle 2.9 albergada en la página del laboratorio Infantil. El primer paso fue darle clic en "activar edición" (Ver Figura 20)

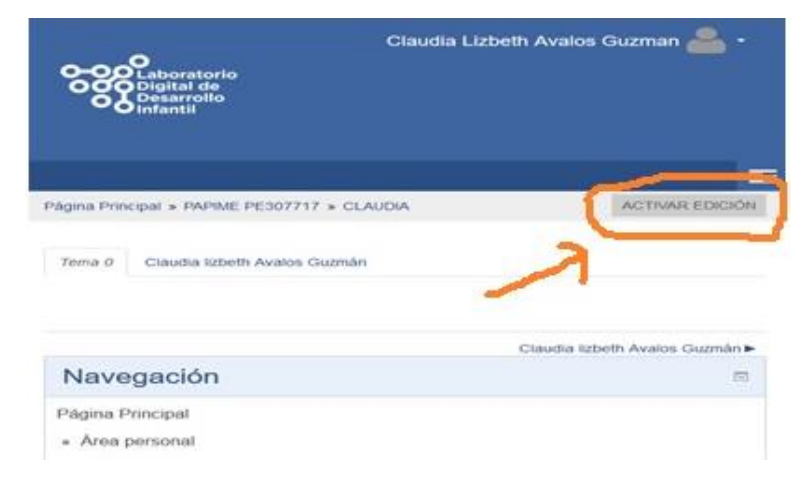

**Figura 20. Paso 1 para la creación del simulador** 

Una vez que se le dio clic en "activar edición" aparece en esa misma ventana una opción de agregar recurso y este es el paso 2 (Ver Figura 21) la cual despliega una tabla de opciones de todos los recursos que se pueden insertar. En este caso se insertó una lección el cual fue nuestro paso 3 (Ver Figura 22) pues esta opción permite presentar contenidos, actividades, del tema deseado, se pueden importar preguntas que pueden ser calificadas y al final nos permitirá obtener la evaluación del estudiante.

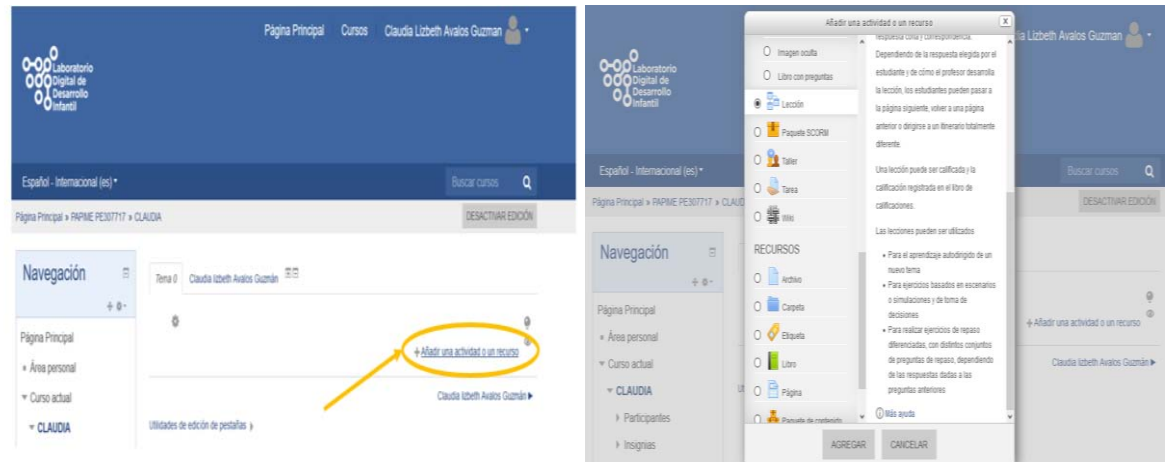

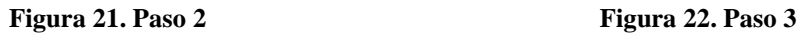

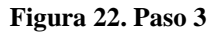

Una vez que se le modifico el nombre a la lección por "Simulador En Conciencia Fonológica" se empezó a darle la estructura al simulador, que en este caso está formado por solo páginas de contenido y preguntas de opción múltiple. Cuando se le da clic a la pestaña de edición (1) se pueden insertar las páginas de contenido (2) (Ver figura 23) y por medio del código HTML se pegan los videos de youtube y de go anímate como se describió en la parte de recursos.

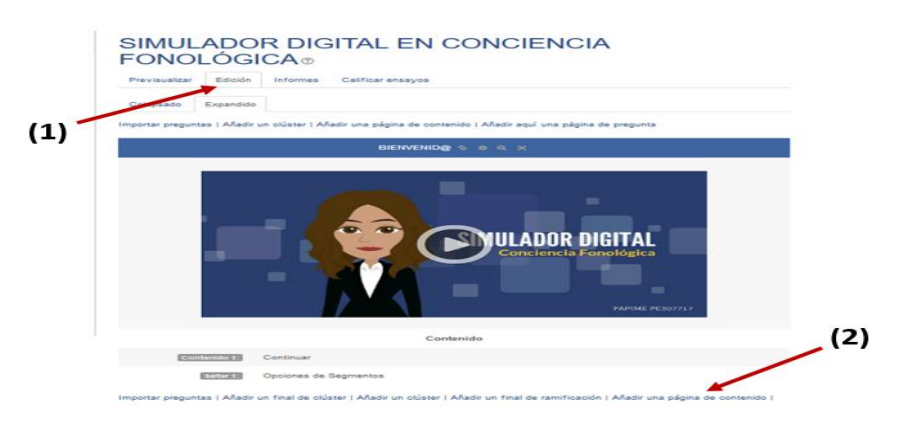

**Figura 23. Pasos 4 y 5 de la creación del simulador digital** 

Y así sucesivamente se fueron añadiendo todas las páginas de contenido que le dieron la forma al simulador, posteriormente se le anexaron todas las preguntas que previamente se elaboraron en el banco de preguntas (Ver Figura 24), eligiendo las de opción múltiple (Ver Figura 25), porque así es como se podrá ver la trayectoria de elegir entre 2 opciones de decisión (Ver Figura 26).

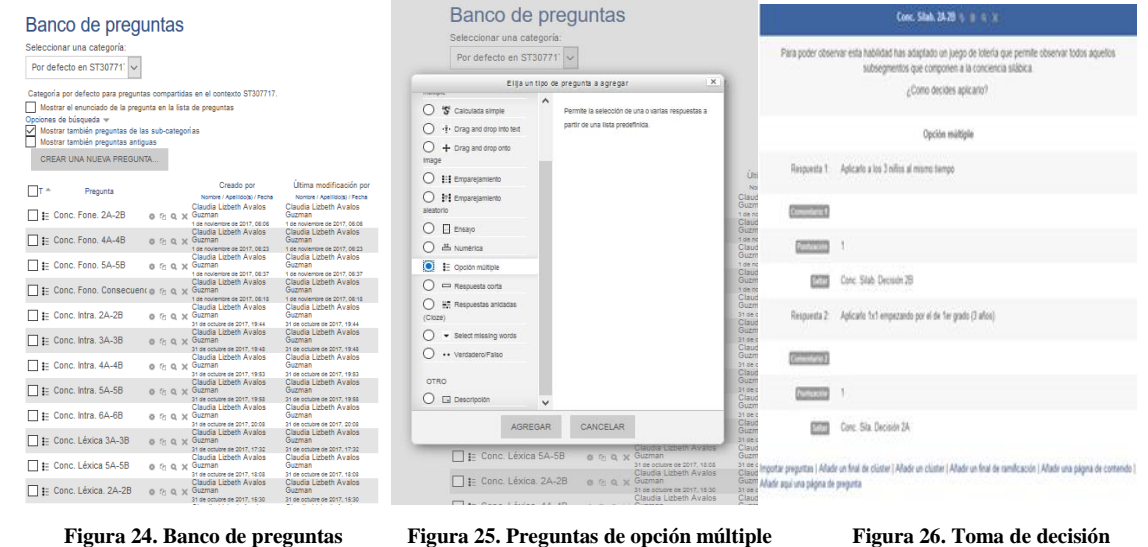

## <span id="page-38-0"></span>**Fase 5. Evaluación**

Lo que se hizo en esta fase fueron los ajustes necesarios a cada una de las anteriores etapas; análisis, diseño y desarrollo, también se determinaron sus fallas. . Se hizo una evaluación de cuatro dimensiones: a) Evaluación del experto del área: Investigadores del lenguaje infantil, b) Evaluación de prototipo rápido: Siendo profesionales en desarrollar ambientes digitales de aprendizaje, c) Prueba de amigabilidad, funcionalidad y navegabilidad con los integrantes del equipo d) aprendizajes de los alumnos.

En esta fase la evaluación a este simulador en específico solo se le marcó algunos errores de ortografía, y se pidió que se cambiara la palabra "consecuencia" por la palabra "siguiente" al botón que le da continuidad a la página de contenido de la decisión.

## <span id="page-38-1"></span>**Fase 6. Administración**

Esta fase Implica revisar el funcionamiento y gestionar los procesos del manejo de los simuladores en Moodle, como Registros de rendimiento, Sistemas de almacenamiento, Logs. Administrar las trayectorias de aprendizaje, actividad de los usuarios. Esta fase se cumplirá cuando el simulador se disponga para los alumnos.

## **3 ALCANCES Y PROPUESTAS**

## <span id="page-39-1"></span><span id="page-39-0"></span>**3.1 Ventajas y Desventajas Del Simulador Como Recurso Digital Que Ayuda A Observar La Forma En Que Evoluciona La Conciencia Fonológica**

Como se mencionó anteriormente el objetivo de un recurso digital como lo es un simulador, es la de permitir que el alumno sea capaz tanto de aprender de la experiencia así como de saber tomar decisiones. La enseñanza aprendizaje que busca este tipo de propuesta está centrado en el Saber hacer y apoyado en la propuesta de Jonassen (1996), "aprender con la computadora" considerando a los simuladores como un "Laboratorio virtual "donde el alumno podrá lograr un aprendizaje por descubrimiento.

Entre sus ventajas encontramos que:

-Promueve un aprendizaje por reforzamiento positivo con la interactividad que muestra el programa.

- El simulador ya esta

-Mediante videos reales, videos animados, sonidos y textos, se logra captar la atención del alumno obteniendo un aprendizaje significativo.

-El alumno descubre y desarrollas sus habilidades permitiendo aumentar su capacidad de respuesta a las demandas tecnológicas del medio.

-Mediante los simuladores el alumno puede diferenciar y crear su propio aprendizaje a través de una experiencia directa.

-Disminuye la brecha entre la teoría académica y la práctica laboral ya que acerca al alumno a su futura realidad como trabajador, preparándolo para competencias laborales.

-Los egresados estarán mejor preparados al adquirir experiencia con la utilización de simuladores.

-Reduce riesgos y costos ya que el alumno mediante la práctica en un simulador puede realizar actividades que de ejecutarse en la realidad ese error puede ser fatal o costoso.

-El alumno es un agente que además de participar en la situación, debe continuar procesando la información que se le proporciona en una situación problemática logrando una participación activa.

-Es una alternativa práctica que permite analizar problemas complejos.

-El estudiante pone en práctica la utilización del método científico, al efectuar actividades de investigación tratando de comprobar la hipótesis sobre algún tema en específico.

Las desventajas que tienen los simuladores y en particular este simulador son las siguientes:

- El simulador digital en conciencia fonológica requiere de una inversión de tiempo aproximado de poco más de 1hr, ya que los contenidos son largos.

-No es un recurso que pueda ser usado de manera grupal, es decir, el simulador está programado para que sea de uso individual, pero no impide que un grupo completo con su propia computadora cada uno pueda usarlo.

-Para obtener estimaciones más exactas y para minimizar la probabilidad de tomar una mala decisión se tienen que:

a) Hacer un gran número de ensayos en cada simulación.

b) Repetir toda la simulación un gran número de veces.

- La toma de decisiones en específico para este simulador se redujo solo a 2 opciones, puesto que es realmente muy difícil predecir todas aquellas situaciones que puedan resultar de la toma de una decisión, y además por el sistema de ramificación que se usó, el alumno se perdería en la ruta que es más favorable.

## <span id="page-41-0"></span>**3.2 Importancia Del Simulador En Apoyo A La Docencia**

La era del internet ha traído consigo muchas renovaciones e innovaciones. El mismo sistema SUAyED es resultado de eso, de manera que el nuevo modelo educativo a distancia, el nuevo perfil del alumno, hacen necesaria también la renovación y actualización de los docentes y sus metodologías a utilizar en los nuevos procesos formativos.

Se considera que los simuladores también son un recurso de apoyo para los docentes, porque esta sería una novedosa opción de realizar prácticas de laboratorio con los alumnos del SUAyED,

Sin embargo, también se está consciente que la práctica de campo es una parte fundamental y esencial en la labor psicológica, y es lo que precisamente da a el alumno practicante la experiencia de una intervención, pero hay que tomar en cuenta que al igual de importante es que el alumno tenga conocimientos firmes e ilustrados con referencia en lo que hará en la intervención, y en realidad el alumno no cuenta con esa experiencia.

Es por ello que los motivos por los que se considera que pudiera ser de importancia para el docente el simulador se ponen a continuación:

- Porque el simulador está diseñado para módulos prácticos en los que se ven temáticas de: necesidades educativas especiales, evolución cognitiva en preescolares, y/o intervención en preescolares.

- Y porque el simulador estará antecediendo el trabajo de campo, para que el alumno entonces ya tenga un precedente de lo que se lleva a cabo en un ambiente real.

- y más importante porque es un recurso de nuestro país y de nuestra casa de estudios UNAM. Existen ya instituciones académicas en otros países que hacen uso de los simuladores, por ejemplo:

#### **Sniffy**

## **[http://sniffy-pro.software.informer.com](http://sniffy-pro.software.informer.com/)**

Es el simulador más conocido en el entorno psicológico (Ver Figura 27) y del que más estudios se han hecho en torno a las ventajas que ofrece dentro de los procesos de enseñanza de la psicología (Vennenam y Knowles, 2005). Es un laboratorio para el análisis experimental del comportamiento centrado en el uso de una rata virtual, con la que se ponen en práctica

contenidos relacionados con la investigación básica, especialmente en lo relacionado a condicionamiento operante, por lo que refuerza principalmente la asignatura de análisis experimental del comportamiento.

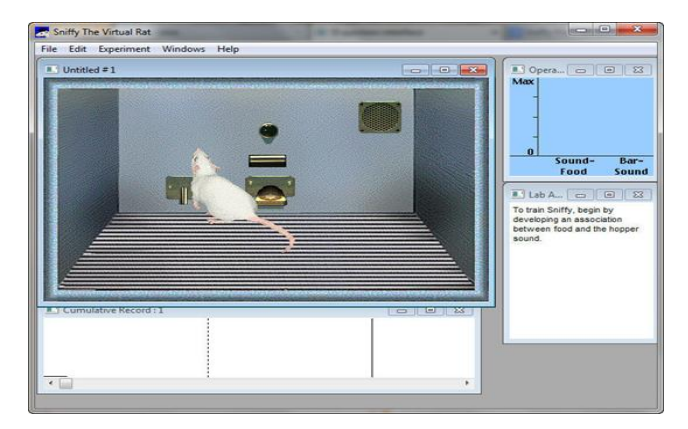

**Figura 27. Simulador Sniffy** 

#### **Psysim**

#### **<http://psysim.uniminuto.edu/>**

Es otro simulador que facilita la práctica de las habilidades básicas de entrevista (selección de preguntas, pertinencia de las mismas, análisis de las respuestas del entrevistado), la evaluación de casos en diversas áreas (instrumentos, estrategias, definiciones), observando su aplicación y uso en diversas problemáticas.

El simulador Psysim (2014) permite que se desarrollen o perfeccionen competencias de evaluación, diagnostico e intervención como profesionales de la psicología aplicándolas en las aéreas de: clínica, sociales, educativa y organizacional. (Ver Figura 28).

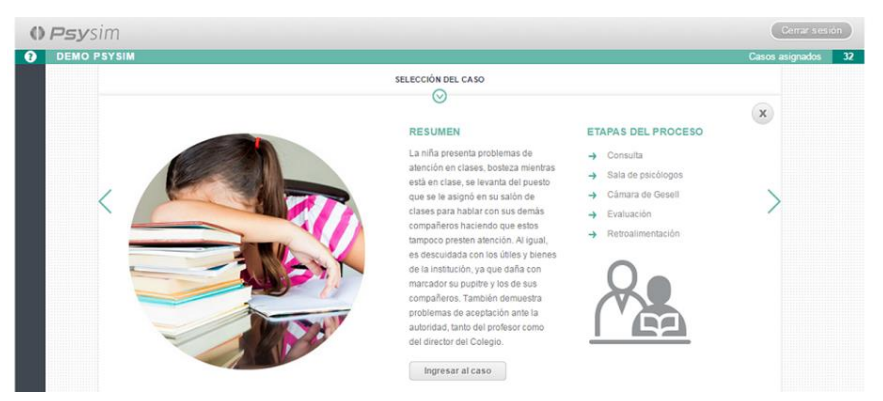

**Figura 28. Simulador Psysim** 

## <span id="page-43-0"></span>**3.3 Como Contribuye El Simulador Virtual A La Formación De Los Psicólogos**

Autores como Alvites (2014) consideran dichas herramientas como "significativas para el entrenamiento en tanto que mejora las habilidades cognitivas y facilita la unidad cognitiva entre las actitudes y las habilidades del individuo" (p.376).

De manera que el trabajo en el espacio virtual no sólo ha generado nuevas estrategias metodológicas sino también nuevos procesos cognitivos en los estudiantes pues los procesos y estilos de aprendizaje tienen otros referentes que no son sólo el profesor y los contenidos. En el caso del simulador digital en Conciencia Fonológica las contribuciones que pudieran aportar a la formación de los estudiantes de Psicología se podrán observar cuando hagan uso de él, pues hasta el momento no sabemos cuál sería el impacto y aprovechamiento de esta herramienta.

Pero si se pueden entrever ciertos beneficios que pudiera tener el simulador ya que el proceso de creación que tuvo fue especializado para que el estudiante pueda alcanzar los objetivos antes mencionados, además de que también tanto los videos de las decisiones como los de Go Animate, fueron diseñados para que al alumno le sea una experiencia divertida y de aprendizaje.

## **4 DISCUSIÓN Y CONCLUSIÓN**

<span id="page-44-0"></span>Es necesario comentar que el proceso de creación de la elaboración del simulador también se vio afectado por el sismo ocurrido el 19 de septiembre del 2017, ya que en un principio los videos habían sido diseñados para que se grabaran en un ambiente escolar. Con los sucesos pasados no fue posible hacerlo así, ya que muchas escuelas no reanudaron sus clases hasta varias semanas después. Por ello se tuvieron que conseguir únicamente a un niño de cada edad del preescolar, y además se modificaron los diagramas y guiones para la realización del simulador.

Pero finalmente se logró realizar el simulador para que pueda ser implementado por los alumnos de Psicología, permitiéndole tener prácticas en un laboratorio virtual y de manera divertida, amena, y atractiva visualmente. Además de que ahora el docente tendrá más recursos educativos con los cuales podrá evaluar el desempeño del estudiante en un ambiente donde se simulan casos reales y también podrá evaluar los conocimientos que el alumno tenga de la parte teórica.

Este proyecto además deja una satisfacción muy grande en los alumnos que participan en su creación, al ser partícipes de la creación de nuevas tecnologías aplicadas a la docencia y a nuevas opciones formativas a los estudiantes, que en este caso el simulador en Conciencia Fonológica sería un recurso para estudiantes de la Psicología Educativa orientados a la evolución del lenguaje infantil, ya que es uno de los fenómenos centrales en el ámbito de la Psicología infantil.

## **5. REFERENCIAS**

- <span id="page-45-0"></span>5 Highly Effective Strategies for Creating Engaging E-Learning. (2014). Recuperado de: [https://community.articulate.com/e-books/5-highly-effective-strategies-for-creating](https://community.articulate.com/e-books/5-highly-effective-strategies-for-creating-engaging-e-learning)[engaging-e-learning](https://community.articulate.com/e-books/5-highly-effective-strategies-for-creating-engaging-e-learning)
- ALLOWAY, Wilson, Graham and Krames. (1999). *Sniffy the Virtual Rat*, Pro Demo version 5.2f3.<http://sniffy-pro.software.informer.com/>
- Cataldi, Z., Lage, F. J., y Dominighini, C. (2013). Fundamentos para el uso de simulaciones en la enseñanza. Revista de Informática Educativa y Medios Audiovisuales, 10(17), 8- 16.
- Coordinación de universidad abierta y educación a distancia-UNAM. (2011-2013). Sistema Universidad abierta y educación a distancia. México: UNAM. Recuperado en [http://suayed.unam.mx/img/somos.pdf.](http://suayed.unam.mx/img/somos.pdf)
- Flores C, M. (2017). Prototipo De Simulación En Moodle Para Modelar La Evolución Del Lenguaje Infantil (Reporte de investigación teórica). México: UNAM.
- Fuente García, D; y Fernández-Quesada; (2012). Ingeniería De Organización En La Empresa: Dirección De Operaciones. Ed. Universidad Oviedo. Pág. 160-161.
- Fuentes C, G. (2017). Propuesta De Simulación Digital Para El Desarrollo Del Lenguaje A Través De La Lectura De Cuentos (Reporte de investigación teórica). México: UNAM.

Garaigordobil, M. (2009). [Website]. Papel del Psicólogo en los centros educativos. Infocop.

- Góngora Parra, Y., y Martínez Leyet, O L. (2012). DEL DISEÑO INSTRUCCIONAL AL DISEÑO DE APRENDIZAJE CON APLICACIÓN DE LAS TECNOLOGÍAS. Teoría de la Educación. Educación y Cultura en la Sociedad de la Información, 13, 342-360. Recuperado de<http://www.redalyc.org/articulo.oa?id=201024652016>
- Guarneros R, E. (2013) Análisis del desarrollo de las habilidades lingüísticas orales y escritas en niños preescolares (Tesis de Doctorado en Psicología). México: UNAM.

- Guarneros, E., & Vega, L. (2014). Oral and written language skills for reading and writing in preschool children. Avances en Psicología Latinoamericana, 32(1), 21-35. doi:http://dx.doi. org/10.12804/apl32.1.2014.02
- Guarneros, E. (2017). Diseño de simuladores en Moodle para la enseñanza de la manera en que evoluciona el lenguaje infantil. Programa PAPIME PE307717. México: DGAPA-UNAM.
- Jonassen, D. H. & Reeves, T.C., (1996). Learning with technology: Using computers as cognitive tools, New York, McMillan.
- Moodle. (2017). Módulo de SCORM. Recuperado de: [https://docs.moodle.org/all/es/M%C3%B3dulo\\_de\\_SCORM](https://docs.moodle.org/all/es/M%C3%B3dulo_de_SCORM)
- Portal Web UNIMINUTO- Rectoría UVD. (14 de Noviembre de 2014). Simuladores. Obtenido de<http://www2.uniminuto.edu/web/uvd>
- PsySim. (2014). Guía para profesores. Obtenido de [http://uvd02.test.uniminuto.edu/simuladores/Manual\\_PsySim\\_Profesores.pdf](http://uvd02.test.uniminuto.edu/simuladores/Manual_PsySim_Profesores.pdf)
- Round, J.,Conradi, E., & Poulton, T. (2007). A Workable Model For Virtual Patient Design. In *Proceedings of the SOLSTICE 2007 Conference, Researching eLearning for Innovation and Development.* Recuperado de: [http://www.jround.co.uk/virtual\\_patients/papers/workable\\_vp.htm](https://nam01.safelinks.protection.outlook.com/?url=http%3A%2F%2Fwww.jround.co.uk%2Fvirtual_patients%2Fpapers%2Fworkable_vp.htm&data=02%7C01%7Cclaudia2101%40msn.com%7C6fd969db1a3c4f3b3bad08d52417bcc0%7C84df9e7fe9f640afb435aaaaaaaaaaaa%7C1%7C0%7C636454606718839433&sdata=1VInsEIDjjU0vr527wN5gYgt%2B4AETAVPZOTAITyCKew%3D&reserved=0)
- Silva, A. Peñalosa, E., Aragón L., y Contreras, O. (2005). Plan de estudios vigente de la Licenciatura en Psicología del Sistema de Universidad Abierta y Educación a Distancia. FES Iztacala UNAM.
- Universidad Nacional Autónoma de México. (2017). APPS UNAM. Aplicaciones Moviles para Universitarios. México: UNAM. Recuperado en<http://apps.unam.mx/>
- Universidad Nacional Autónoma de México. (2017). Bibliotecas UNAM. México: UNAM. Recuperado en<http://bibliotecas.unam.mx/>

Universidad Nacional Autónoma de México. (2014) Portal de Datos Abiertos UNAM. Colecciones Universitarias. México: UNAM. Recuperado en <http://datosabiertos.unam.mx/>

- Universidad Nacional Autónoma de México. (2009-2011). Repositorio Institucional RAD-UNAM. México: UNAM. Recuperado en<http://rad.unam.mx/>
- Universidad Nacional Autónoma de México. (2016). RUA MX. Red Universitaria de Aprendizaje. México: UNAM. Recuperado en<http://rua.unam.mx/>
- Universidad Nacional Autónoma de México. (2014). Toda la UNAM en línea. México: UNAM. Recuperado en<http://unamenlinea.unam.mx/>
- Universidad Nacional Autónoma de México. (2014). UNAM Media Campus. Espacio para Material Educativo. México: UNAM. Recuperado en <http://mediacampus.cuaed.unam.mx/>
- Vennenam, S., & Knowles, L. (Enero de 2005). Sniffing out efficacy: Snnify lite, a virtual animal lab. Teaching os psychology, 35, 66- 68.
- Wikipedia (2017, 30 de octubre). YouTube. Fecha de consulta: 06:14, noviembre 20, 2017 desde [https://es.wikipedia.org/w/index.php?title=YouTube&oldid=103003931.](https://es.wikipedia.org/w/index.php?title=YouTube&oldid=103003931)

Diseño de un caso de simulación digital en Moodle de la evolución de la conciencia fonológica

## **6. ANEXOS**

## <span id="page-48-0"></span>**Anexo 1. Diagrama de Conciencia Léxica**

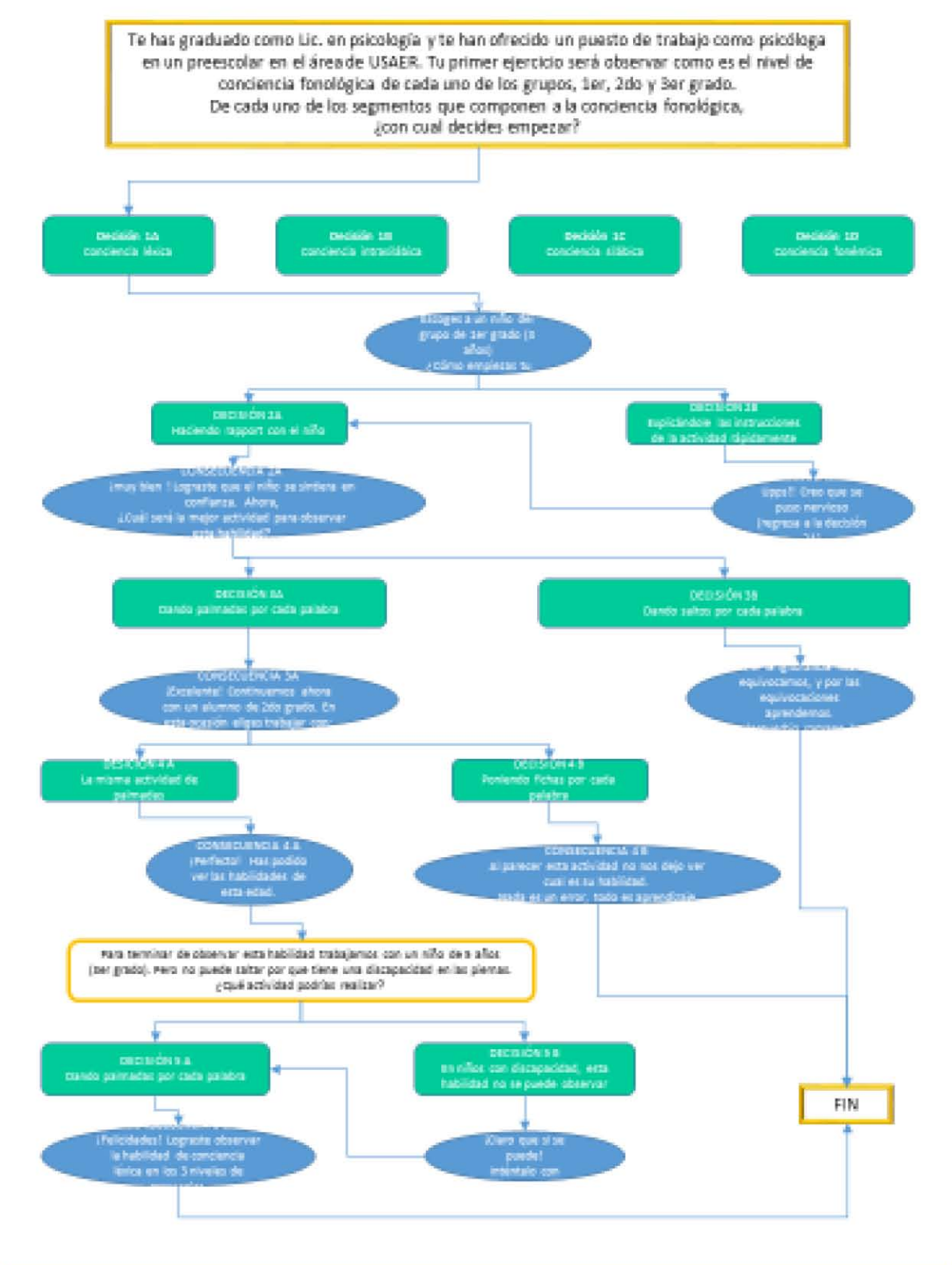

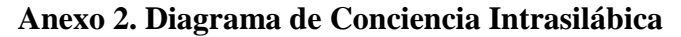

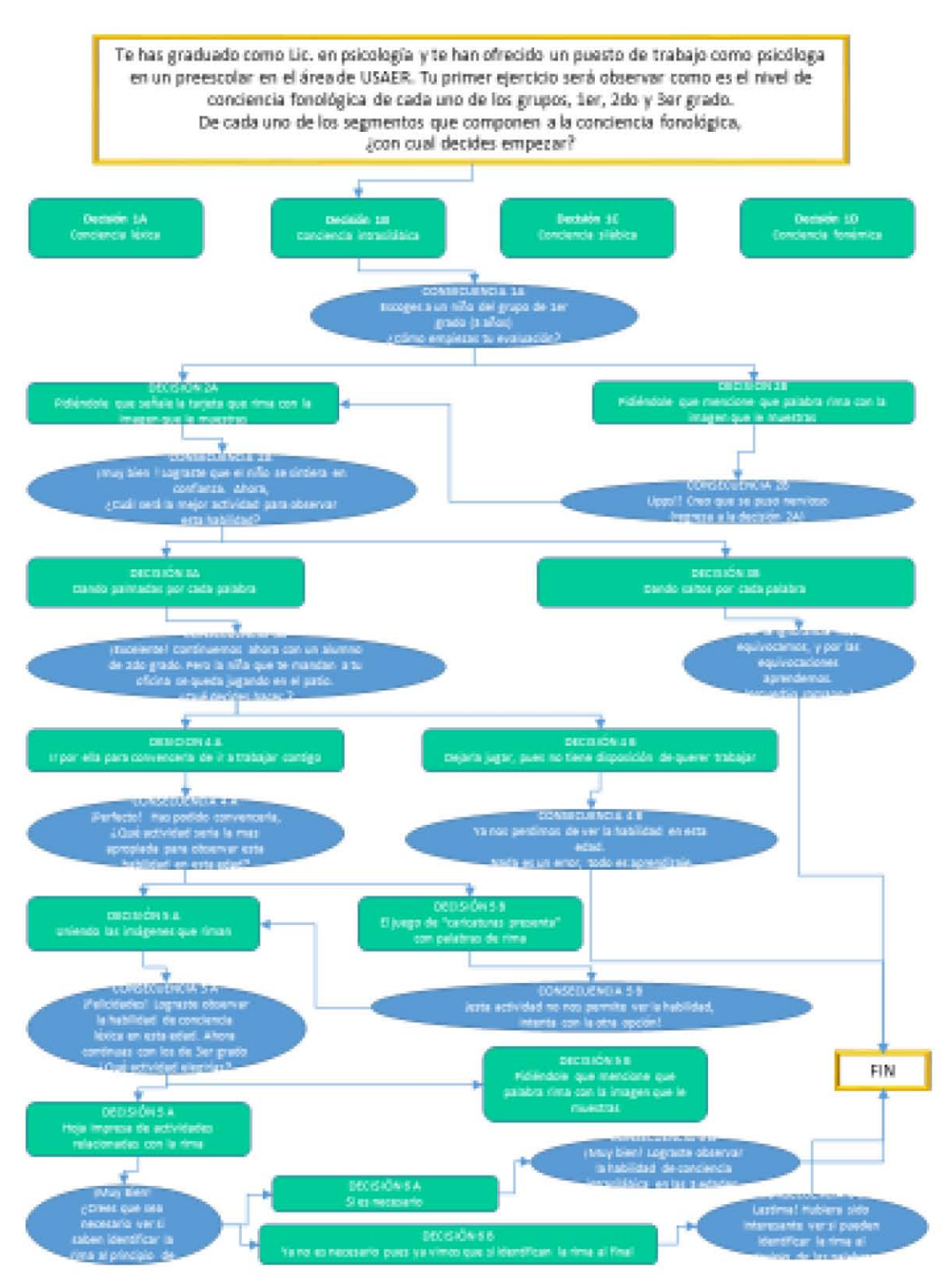

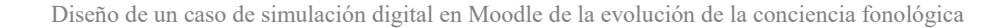

## **Anexo 3. Diagrama de Conciencia Silábica**

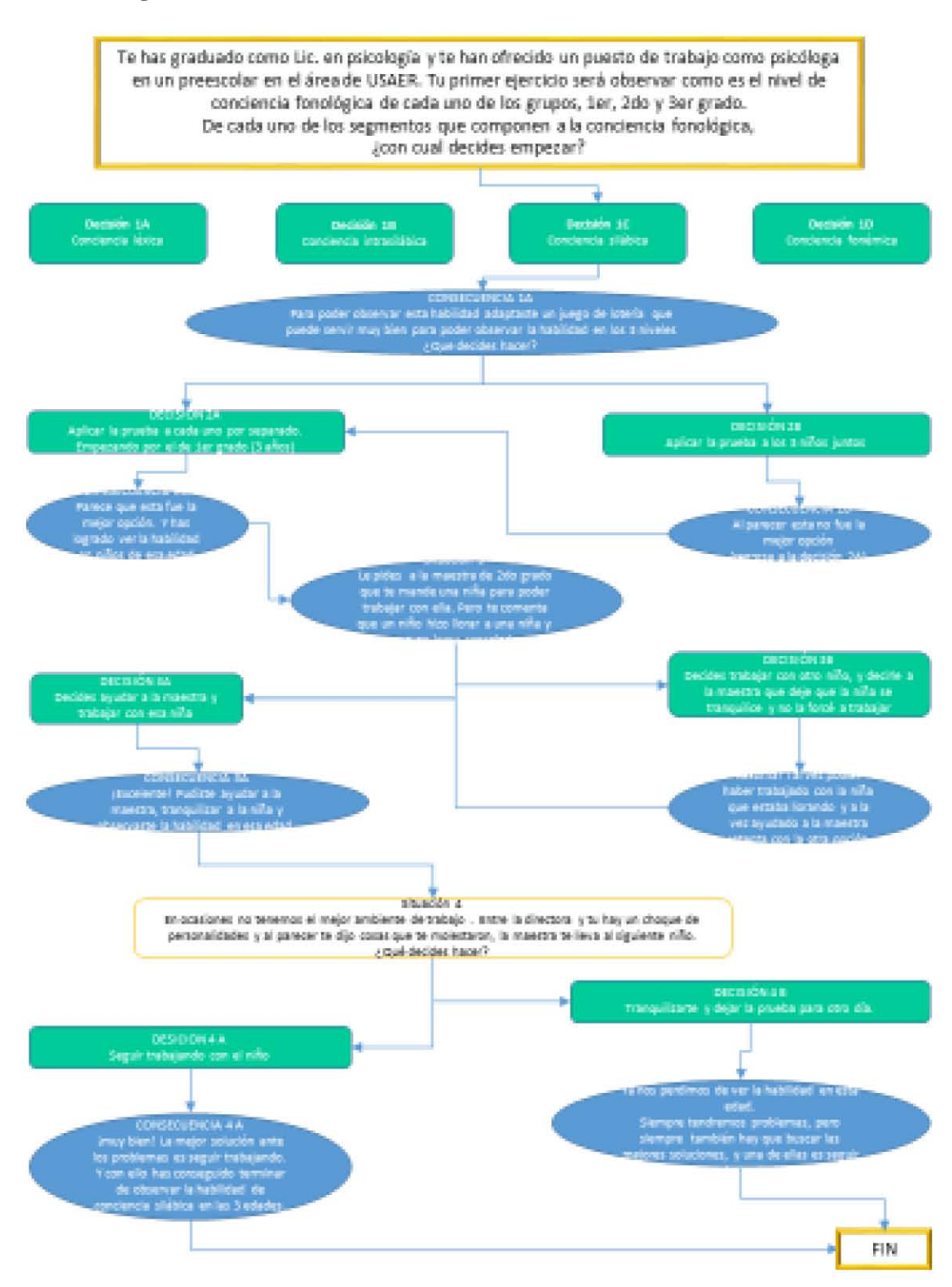

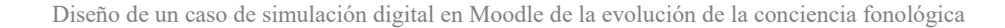

## **Anexo 4. Diagrama de Conciencia Fonémica**

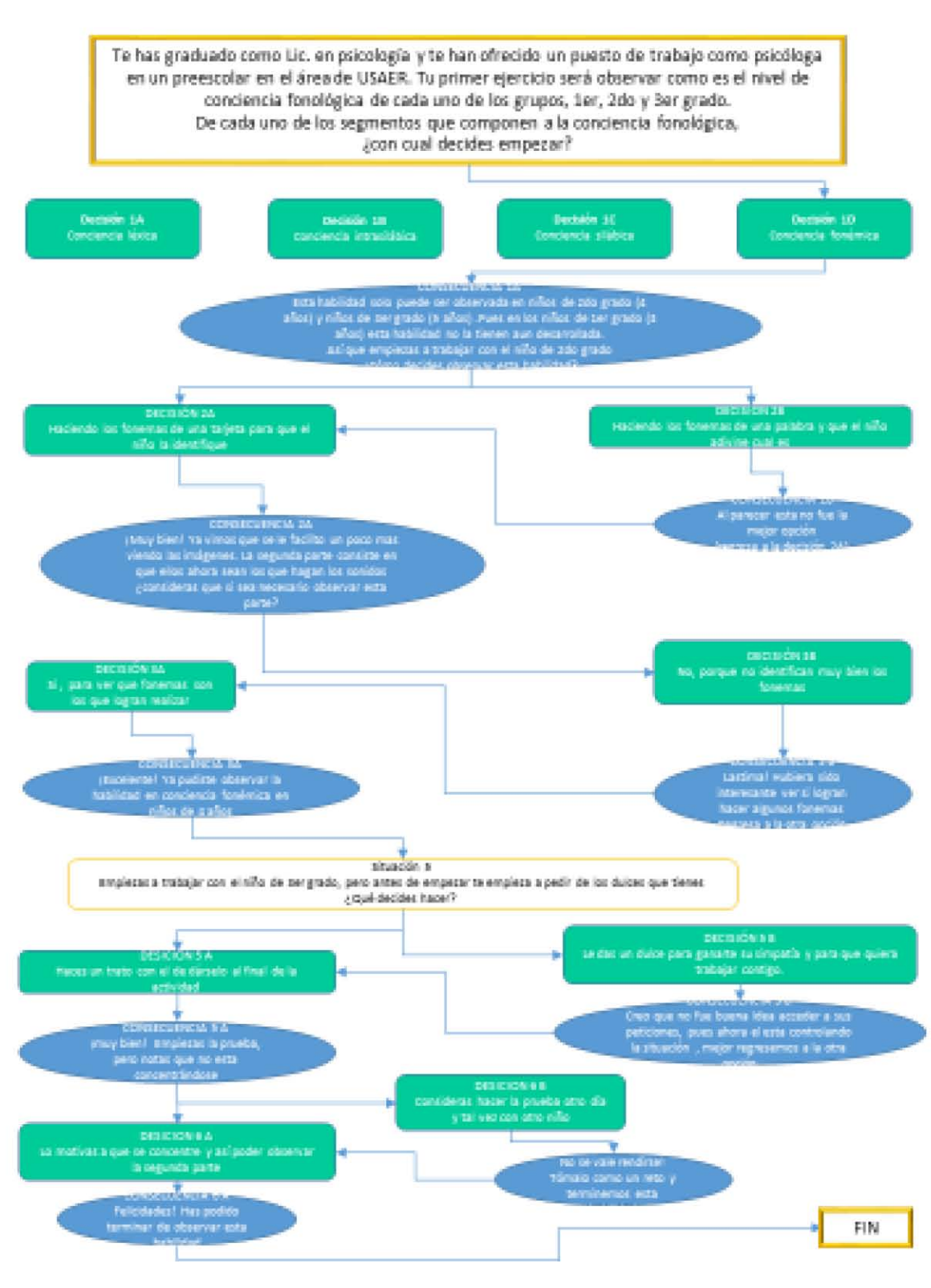

Diseño de un caso de simulación digital en Moodle de la evolución de la conciencia fonológica

#### **Anexo 5. Consentimiento Informado Erick**

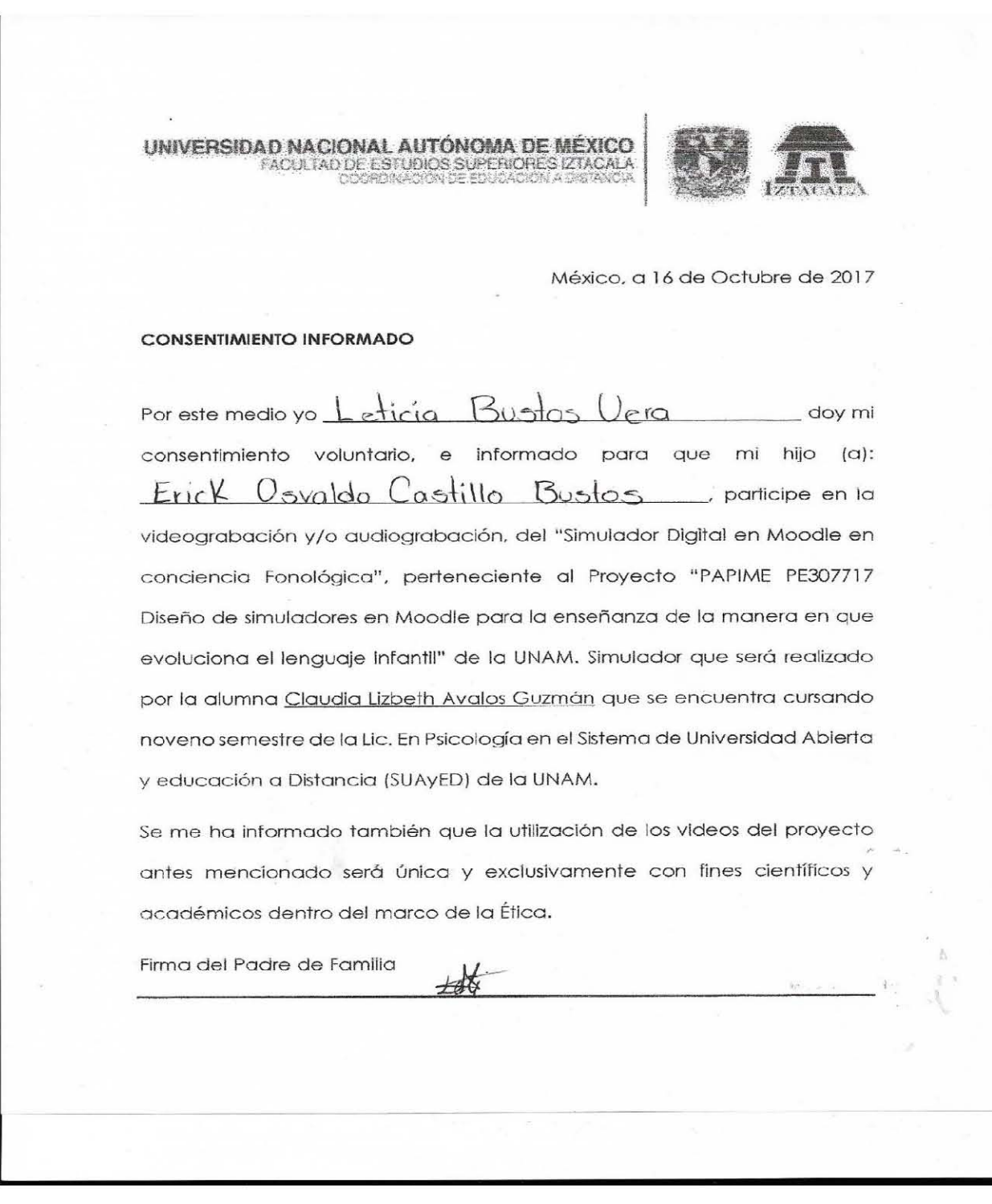

Diseño de un caso de simulación digital en Moodle de la evolución de la conciencia fonológica

#### **Anexo 6. Consentimiento Informado Hannah**

UNIVERSIDAD NACIONAL AUTÓNOMA DE MÉXICO **FACULTAD DE ESTUDIOS SUPERIORES IZTACALA** 

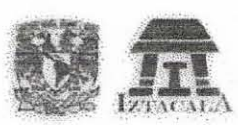

#### México. a 16 de Octubre de 2017

#### CONSENTIMIENTO INFORMADO

Por este medio yo dacqueline Davila Bomero doy mi consentimiento voluntario, e informado para que mi hijo (a): Hannah Jarqueline Chavera Davila participe en la videograbación y/o audiograbación, del "Simulador Digital en Moodle en conciencia Fonológica", perteneciente al Proyecto "PAPIME PE307717 Diseño de simuladores en Moodle para la ensenanza de la manera en que evoluciona el lenguaje infantil" de la UNAM. Simulador que será realizado por la alumna Claudia Lizbeth Avalos Guzmán que se encuentra cursando noveno semestre de la Lic. En Psicología en el Sistema de Universidad Abierta y educación a Distancia (SUAyED) de la UNAM.

Se me ha informado también que la utilización de los videos del proyecto antes mencionado seró única y exclusivamente con fines científicos y académicos dentro del marco de la Ética. académicos dentro del marco de la Ética.<br>Firma del Padre de Familia

#### **Anexo 7. Consentimiento Informado Ricardo**

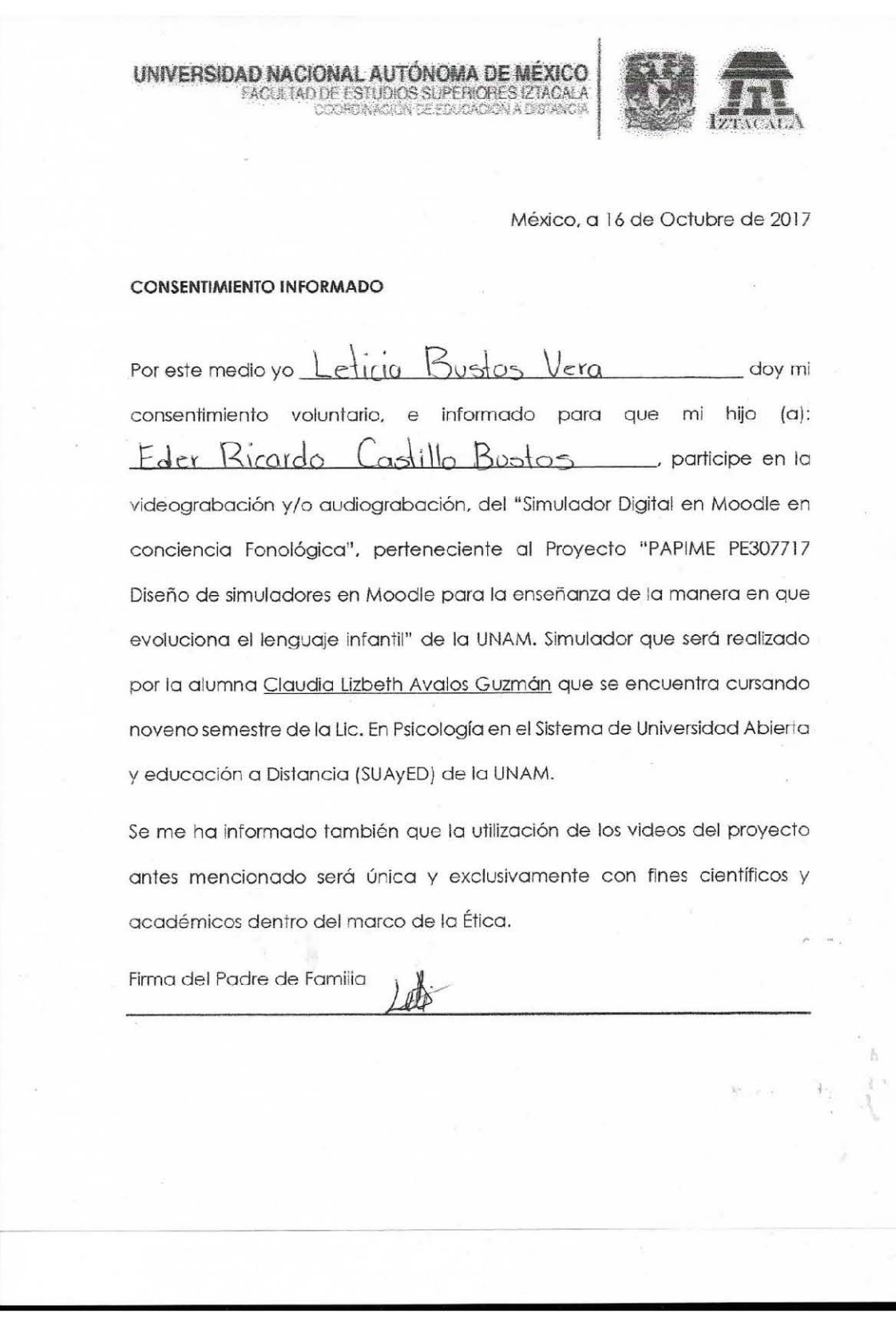

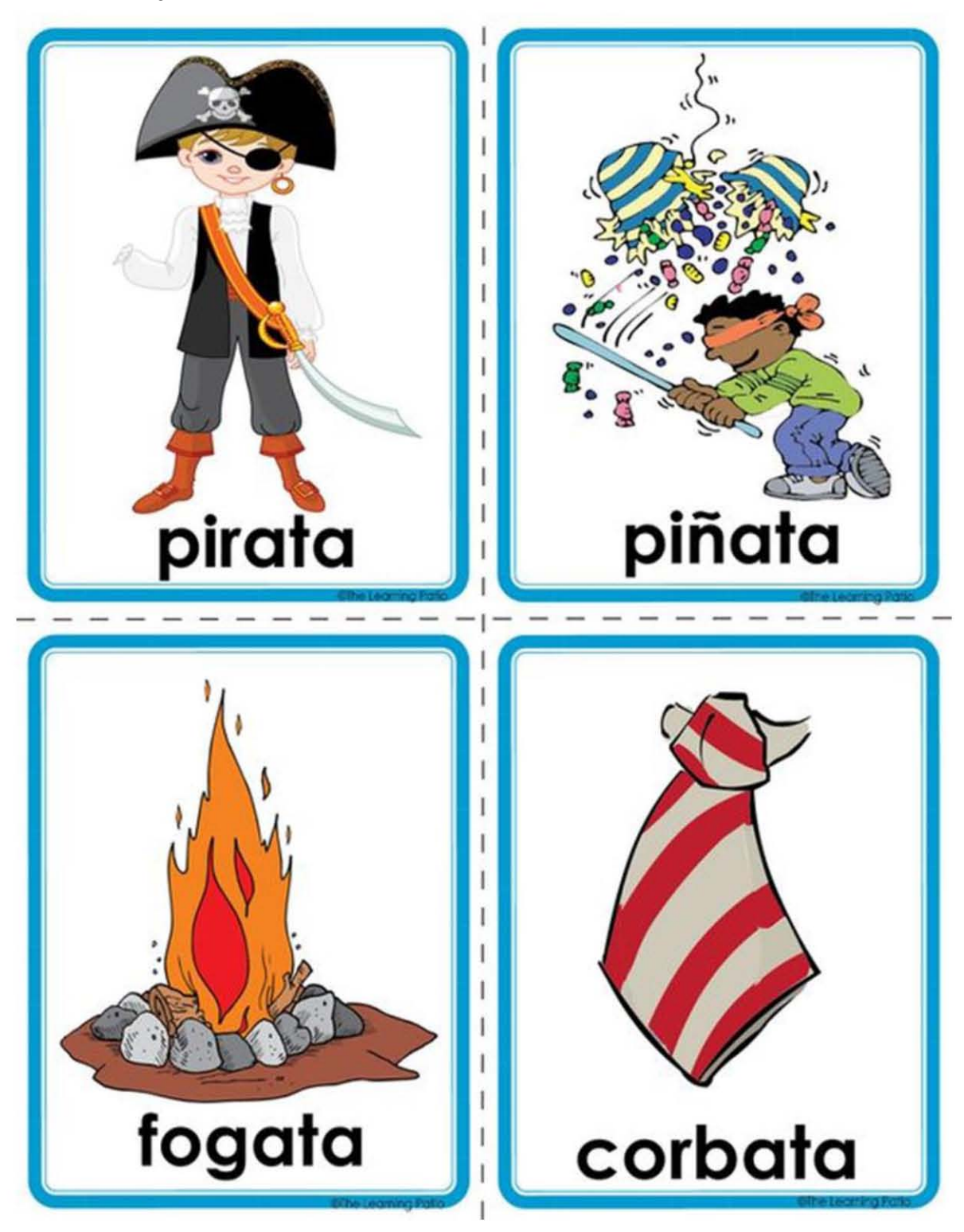

## **Anexo 8. Tarjetas rimas**

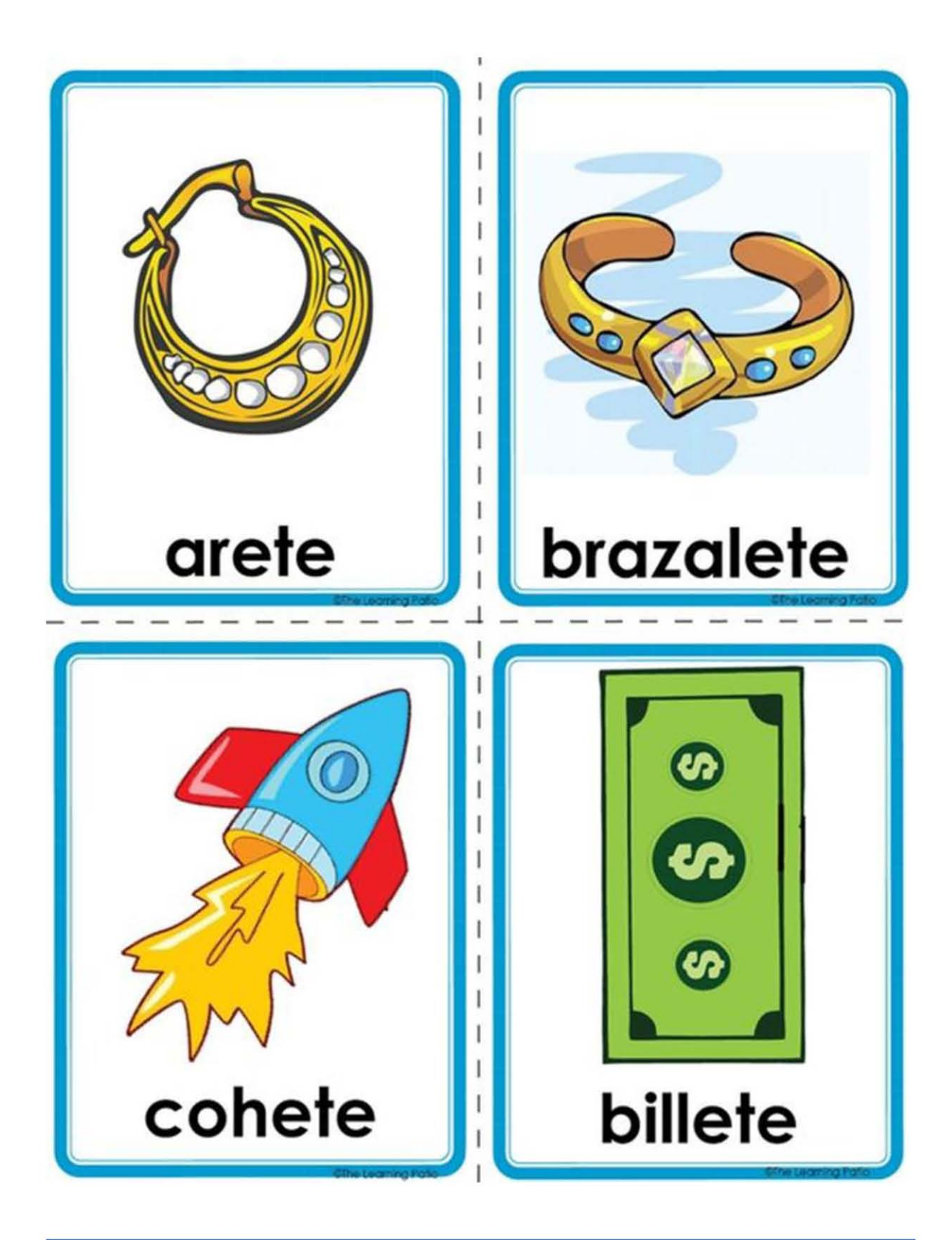

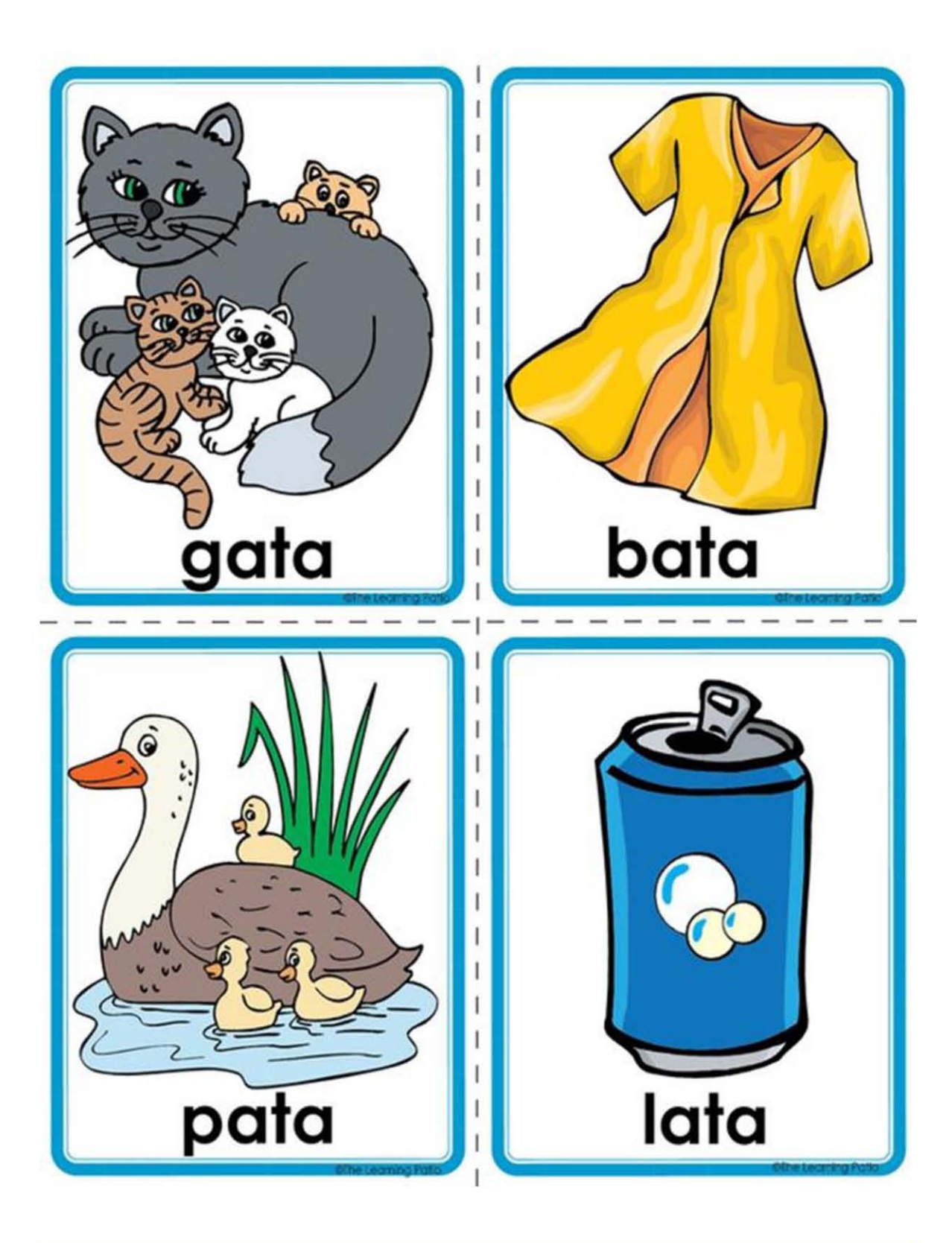

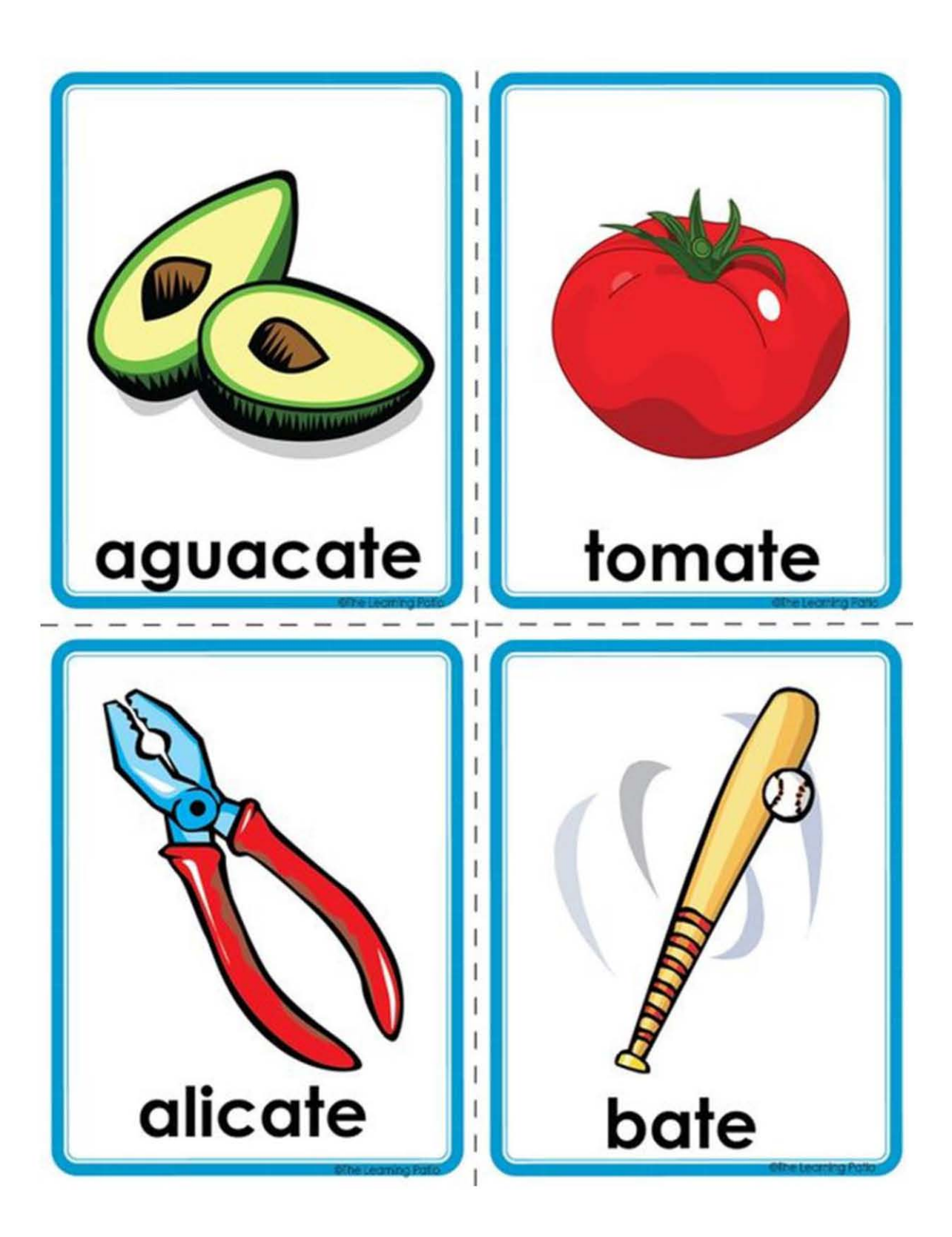

Diseño de un caso de simulación digital en Moodle de la evolución de la conciencia fonológica

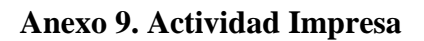

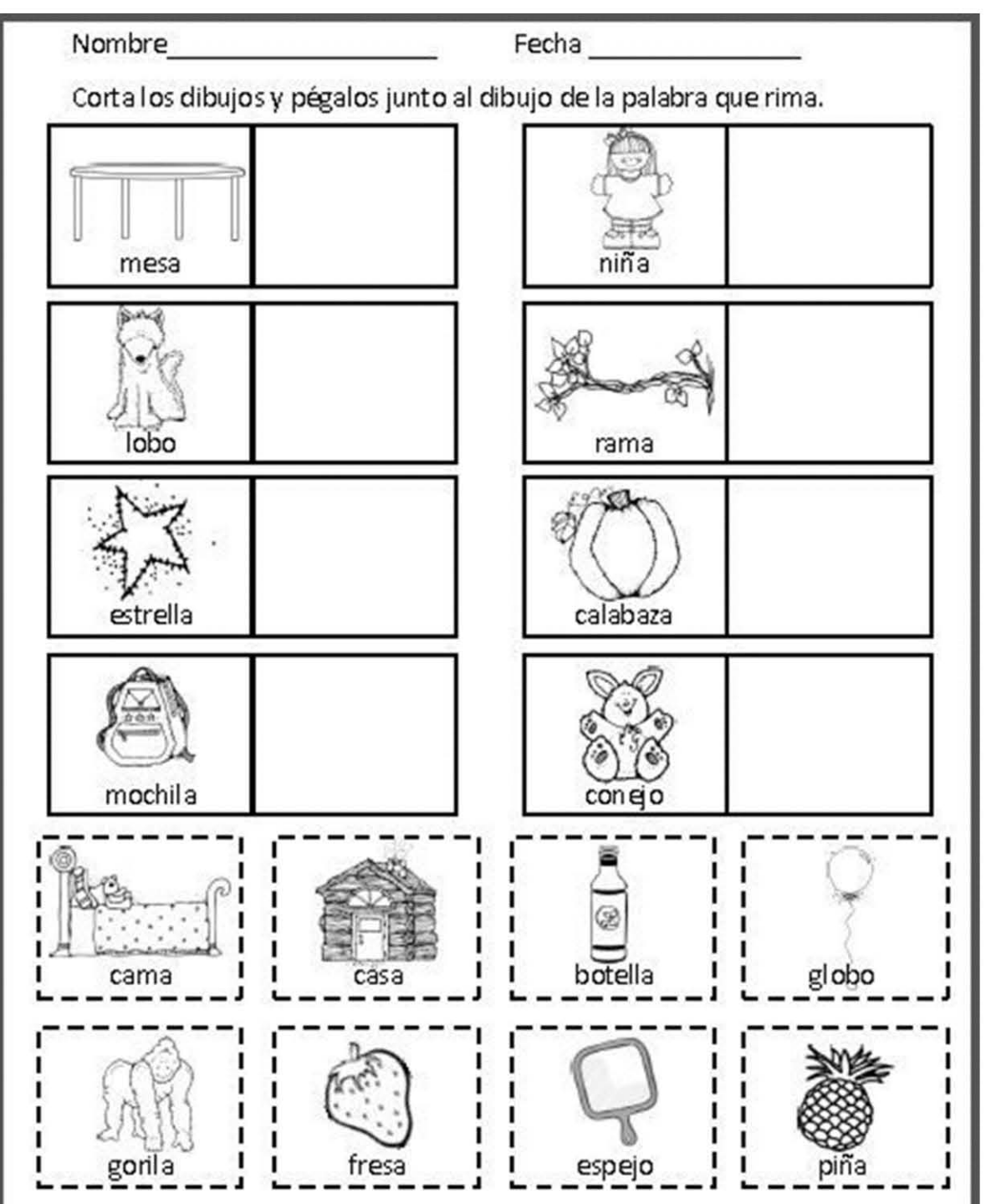

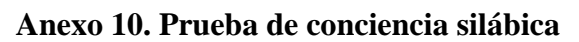

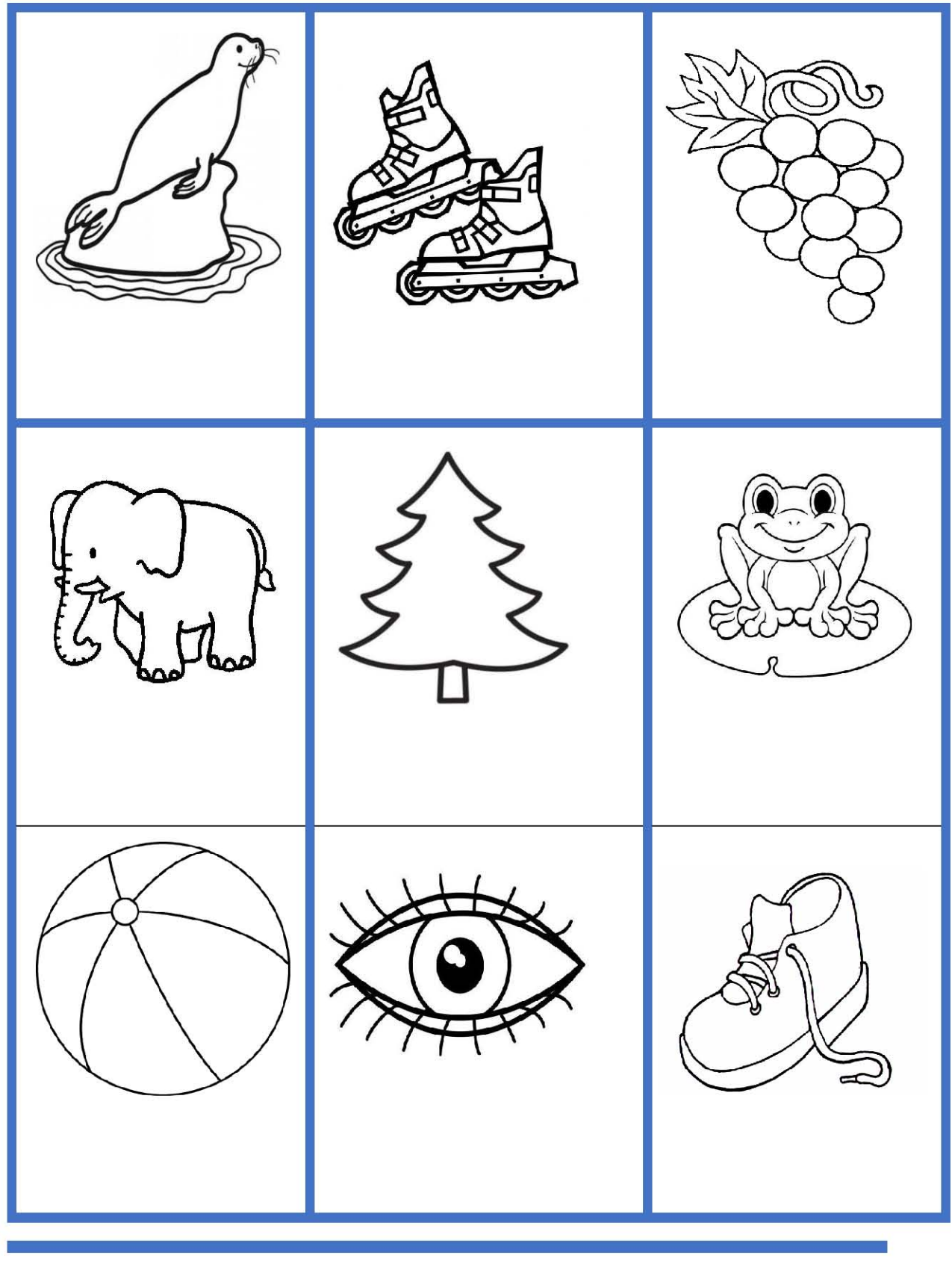

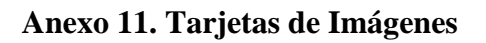

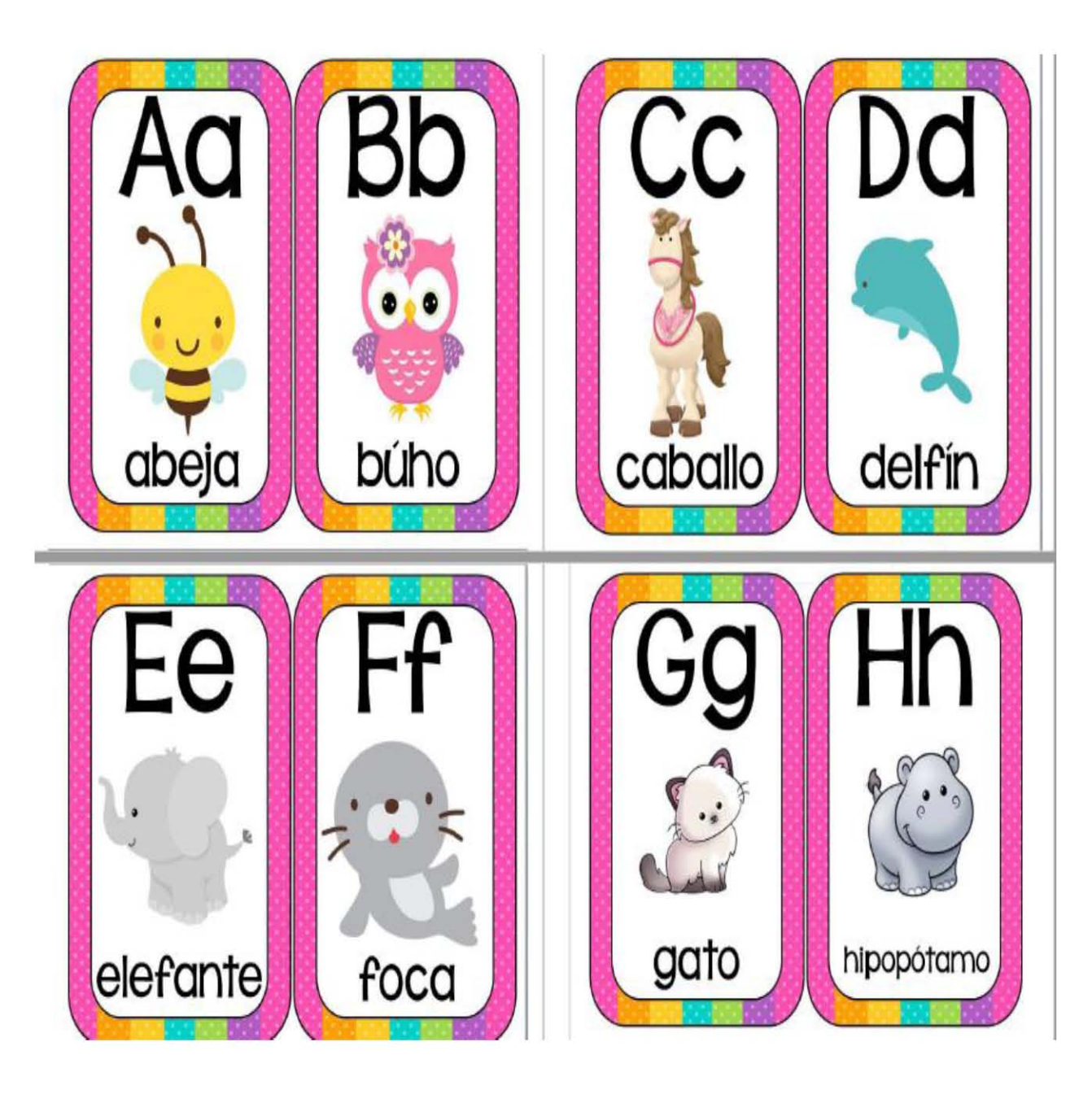

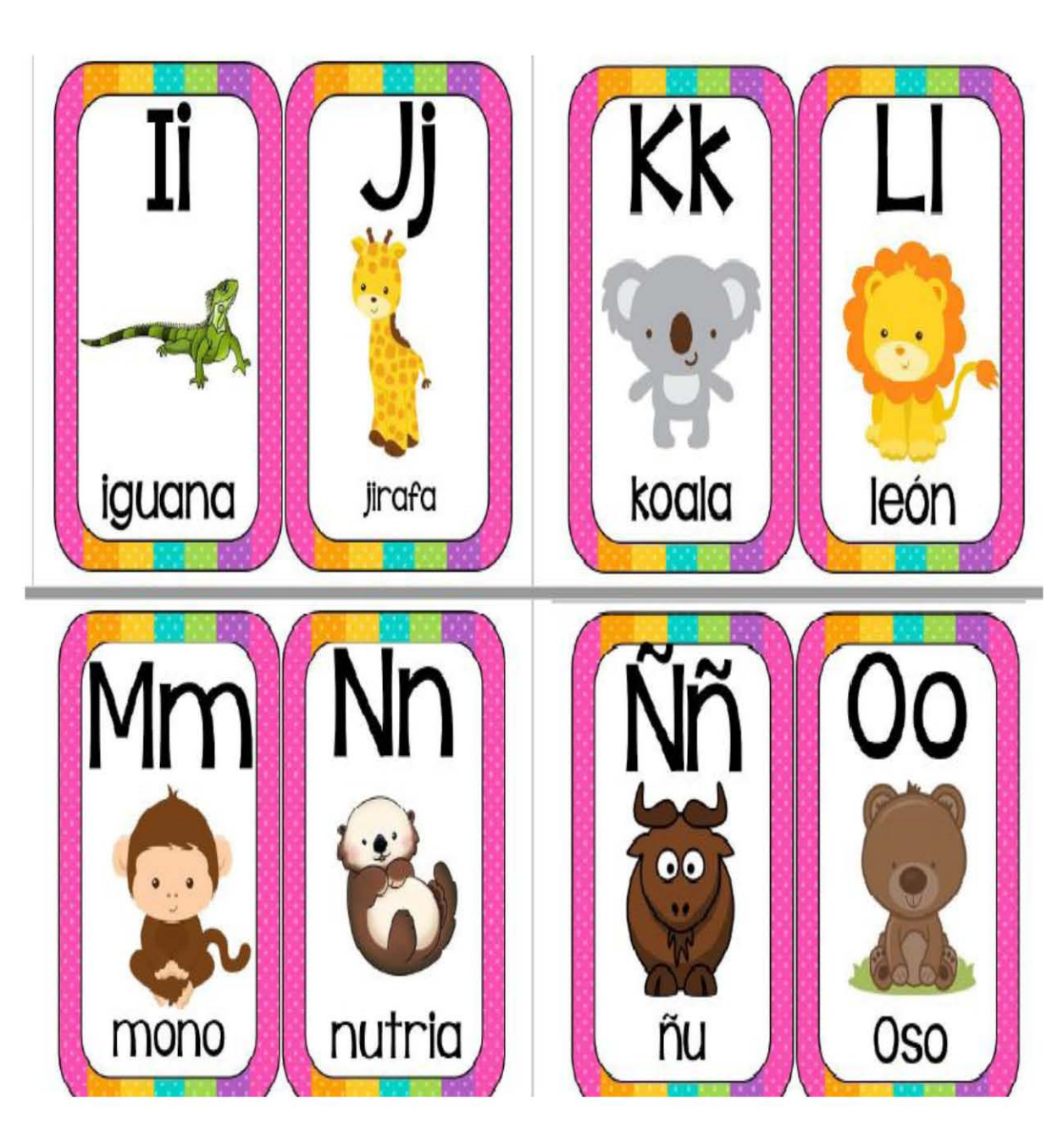

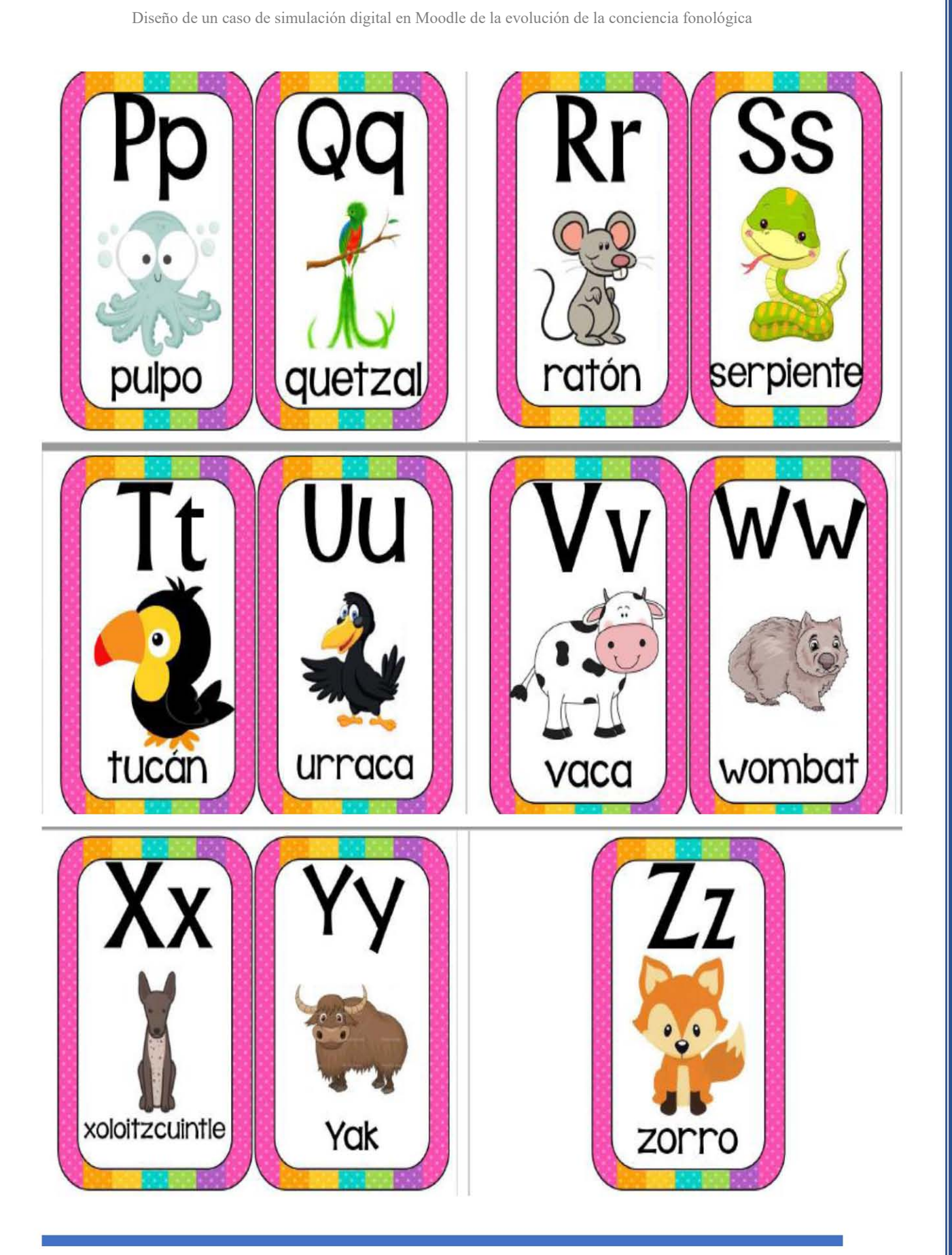